### Министерство науки и высшего образования РФ

Федеральное государственное бюджетное образовательное учреждение высшего образования «Национальный исследовательский университет «МЭИ»

Филиал ФГБОУ ВО «НИУ «МЭИ» в г. Волжском

**УТВЕРЖДАЮ** Директор филиала ФГБОУ ВО «НИУ «МЭИ» в Рэ Волжском М.М. Султанов Sual 2023 г.

# Комплект методических материалов ОСНОВНОЙ ПРОФЕССИОНАЛЬНОЙ ОБРАЗОВАТЕЛЬНОЙ ПРОГРАММЫ ВЫСШЕГО ОБРАЗОВАНИЯ

Направление подготовки/специальность: 09.03.01 Информатика и вычислительная техника Уровень образования: бакалавриат Форма обучения: очная

#### ДОКУМЕНТ ПОДПИСАН ЭЛЕКТРОННОЙ ПОДПИСЬЮ

Сертификат: 541C57EE4D7B042CBE75304621E0CEC4 Образитель он гоот день грондовством<br>Владелец: Султанов Махсуд Мансурович<br>Действителен: с 11.01.2023 до 05.04.2024

Волжский 2023

# **Оглавление**

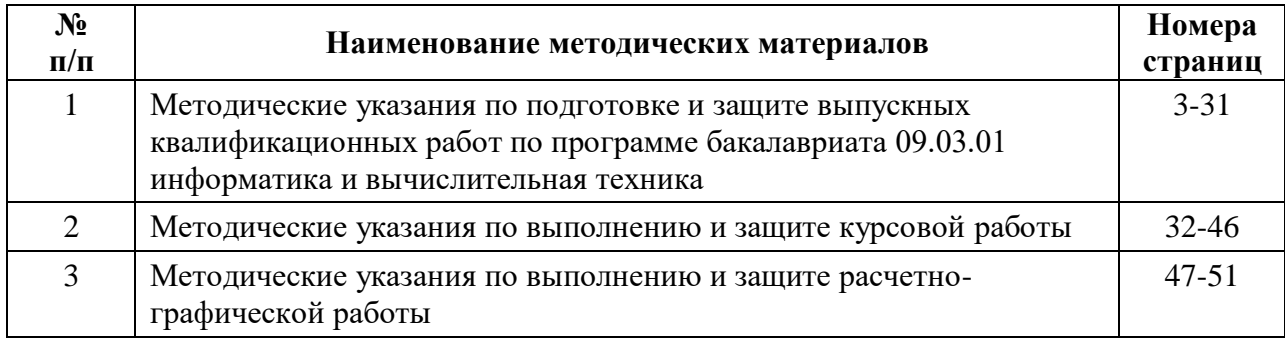

МИНИСТЕРСТВО НАУКИ И ВЫСШЕГО ОБРАЗОВАНИЯ РОССИЙСКОЙ ФЕДЕРАЦИИ

Филиал федерального государственного бюджетного образовательного учреждения высшего образования «Национальный исследовательский университет «МЭИ» в г. Волжском

# **МЕТОДИЧЕСКИЕ УКАЗАНИЯ ПО ПОДГОТОВКЕ И ЗАЩИТЕ ВЫПУСКНЫХ КВАЛИФИКАЦИОННЫХ РАБОТ ПО ПРОГРАММЕ БАКАЛАВРИАТА 09.03.01 ИНФОРМАТИКА И ВЫЧИСЛИТЕЛЬНАЯ ТЕХНИКА**

Утверждено Учебно-методическим советом филиала «НИУ «МЭИ» в г. Волжском 30.08.22, протокол № 1

Волжский 2022

# **СОДЕРЖАНИЕ**

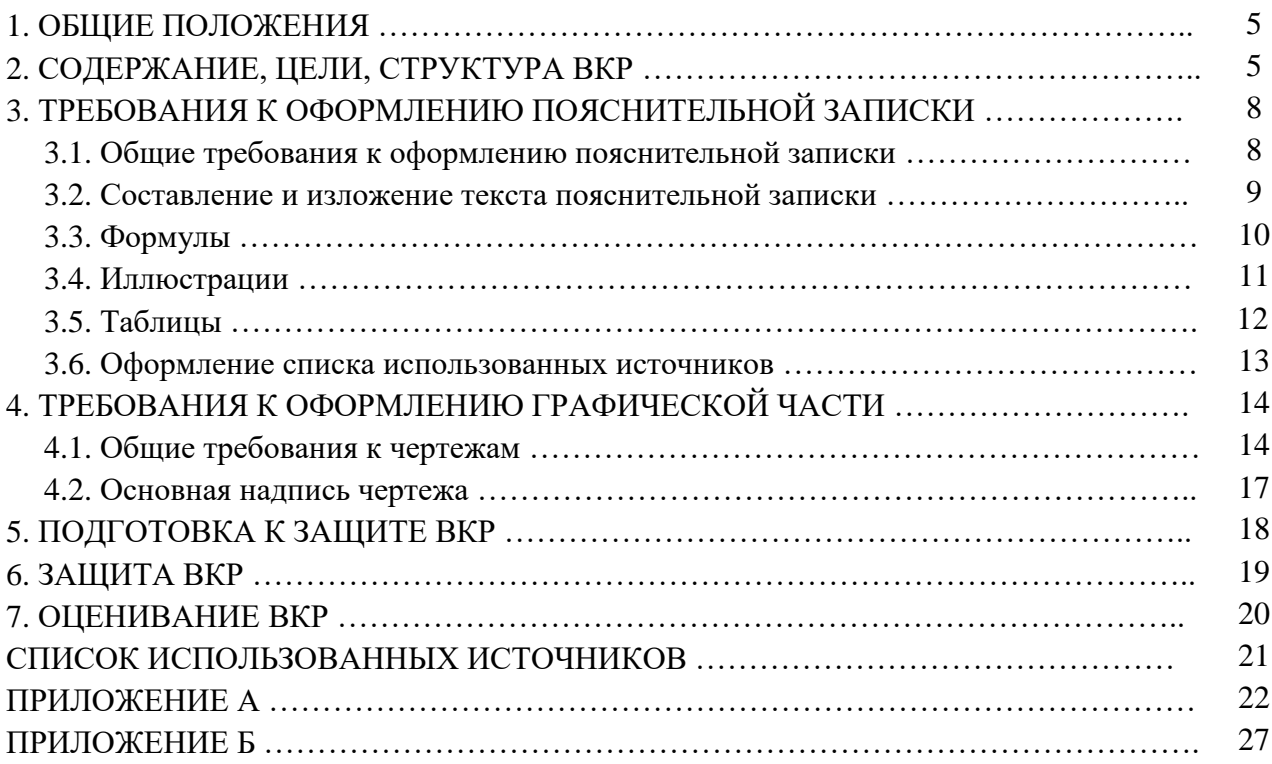

#### **1. ОБЩИЕ ПОЛОЖЕНИЯ**

Итоговая аттестация бакалавра по направлению подготовки 09.03.01 Информатика и вычислительная техника включает в себя выполнение и защиту выпускной квалификационной работы (далее – ВКР). Сроки выполнения и защиты ВКР устанавливаются Учебным планом (далее – УП) Основной профессиональной образовательной программы (далее – ОПОП).

Методические указания устанавливают перечень обязательных для выполнения требований при подготовке и защите ВКР, предусмотренных действующими Федеральными государственными образовательными стандартами высшего образования Российской Федерации (далее – ФГОС ВО) и порядок проведения государственной итоговой аттестации по Основной профессиональной образовательной программе высшего образования.

#### **2. СОДЕРЖАНИЕ, ЦЕЛИ, СТРУКТУРА ВКР**

Выпускная квалификационная работа является заключительным этапом подготовки выпускников и служит средством контроля приобретенных студентом знаний, умений и компетенций за весь период обучения, на основе которого Государственной экзаменационной комиссией (далее – ГЭК) принимается решение о присвоении выпускнику соответствующей квалификации.

ВКР представляет собой работу научно-прикладной направленности, выполненную обучающимся самостоятельно под руководством научного руководителя на завершающей стадии освоения ОПОП. При подготовке ВКР обучающийся должен опираться на мировой опыт в выбранной области исследования, анализировать современное состояние достижений, имеющихся проектных практик предприятий и компаний, описывать предлагаемые и разработанные в работе решения.

ВКР должна содержать совокупность научно-прикладных положений и результатов, выдвигаемых автором для защиты, иметь внутреннее единство, свидетельствовать о способности автора видеть профессиональные проблемы, уметь формулировать задачи исследования и методы их решения, самостоятельно вести научный поиск, используя теоретические знания и практические навыки.

Основными целями выполнения и защиты ВКР являются:

1) углубление, систематизация и интеграция теоретических знаний и практических навыков, полученных в период обучения, развитие умения оценивать и обобщать теоретические положения;

2) овладение современными методами научного исследования, приобретение навыков самостоятельной аналитической работы;

3) приобретение опыта работы в реальном проекте, применение полученных знаний при решении прикладных задач по направлению подготовки;

4) приобретение навыков достижения результатов и их оценка при решении поставленных задач;

5) оценка подготовленности бакалавра к работе на предприятиях и компаниях соответствующего профиля и соответствия его деловых и профессиональных качеств компетенциям, определенным корпоративным стандартом (ответственности, стремлению к профессиональному и карьерному росту, работе в команде, творчеству и пр.);

6) приобретение навыков публичной дискуссии и защиты научных идей, предложений и рекомендаций.

Полученные в ВКР результаты могут обладать элементами новизны (научной, прикладной, технологической) и должны обладать практической значимостью. Под новизной результата ВКР следует понимать отличные от известных, полученных другими авторами, характеристики методов, алгоритмов и средств сбора, создания, преобразования, накопления, защиты, передачи и использования информации, внедрения, эксплуатации и управления информационными системами, повышения эффективности и качества IT-проектов. Обоснование новизны может проводиться на моделях (алгоритмах, методиках) исследуемых процессов и систем.

Состав пояснительной записки (далее – ПЗ) должен соответствовать требованиям, указанным в источниках [1-3]. Основными **структурными элементами** пояснительной записки являются:

- титульный лист;
- задание на выпускную квалификационную работу;
- реферат;
- содержание;
- введение;
- основная часть;
- заключение;
- список использованных источников;
- приложения.

Для размещения согласующих и утверждающих подписей по работе служит **титульный лист**, который оформляется на специальном бланке. Пример оформления титульного листа приведен в Приложении А.1.

**Задание на выпускную квалификационную работу** оформляется также на специальном бланке и выдается руководителем ВКР. Пример оформления задания приведен в Приложении А.2.

**Реферат** должен содержать:

- сведения об объеме ПЗ, количестве иллюстраций, таблиц, использованных источников, приложений;
- перечень ключевых слов;
- текст реферата.

Оптимальный объем текста реферата – 850 печатных знаков, но не более одной страницы печатного текста.

Перечень ключевых слов должен включать от 5 до 15 слов или словосочетаний из текста ПЗ, которые в наибольшей мере характеризуют ее содержание и обеспечивают возможность информационного поиска. Ключевые слова приводятся в именительном падеже и печатаются строчными буквами в строку через запятые.

Текст реферата должен отражать:

- объект исследования или разработки;
- цель работы;
- метод или методологию проведения работы;
- используемые инструментальные и программные средства;
- результаты работы;
- рекомендации по внедрению или итоги внедрения результатов работы;
- степень внедрения;
- область применения;
- экономическую эффективность или значимость работы;
- прогнозные предположения о направлениях дальнейших исследований.

Если работа не содержит сведений по какой-либо из перечисленных структурных частей реферата, то в тексте реферата она опускается, при этом последовательность изложения сохраняется.

**Содержание** включает в себя введение, наименование всех разделов и подразделов, может содержать наименования пунктов (если они имеют наименование), заключение, список использованных источников и наименования приложений с указанием номеров страниц, с которых начинаются эти элементы работы. Обозначения подразделов в содержании приводят после абзацного отступа, равного двум знакам, относительно обозначения разделов. Обозначения пунктов в содержании приводят после абзацного отступа, равного четырем знакам относительно обозначения разделов. Каждую запись содержания оформляют как отдельный абзац, выровненный влево. Номера страниц указывают выровненными по правому краю поля и соединяют с наименованием структурного элемента или раздела отчета посредством отточия. При оформлении содержания рекомендуется применять функцию «Автособираемое оглавление». Пример оформления содержания приведен в Приложении А.3.

Введение должно содержать оценку современного состояния решаемой научнотехнической проблемы, основание и исходные данные для разработки темы, сведения о планируемом научно-техническом уровне разработки, о патентных исследованиях и выводы из них, сведения об используемых инструментальных и программных средствах. Во введении должны быть показаны актуальность и новизна темы (объем 1-2 страницы).

В основной части пояснительной записки следует проанализировать тему работы, сформулировать цель и задачи,, обосновать предложенные методы решения поставленных задач, выбор элементной базы, языков программирования и инструментальных средств, описать метолики, расчеты с обязательным анализом полученных результатов. Основная часть пояснительной записки к ВКР должна состоять из трех разделов: технологического, конструкторского и специального. Разделы могут делиться на подразделы и пункты. Пункты при необходимости могут подразделяться на подпункты.

#### Технологическая часть содержит:

- обзор литературных источников по предметной области (теоретическая база исследования, понятийный аппарат, мнение наиболее значимых авторов, существующие результаты исследования по данной проблематике);

- описание технологического процесса;
- анализ объекта управления / регулирования;
- виды и анализ существующих разработок;
- выбор комплекса технических средств;

#### Конструкторская часть содержит:

- обоснование выбора программного обеспечения;

- постановка залачи, назначение и характеристика залачи, ее функциональные возможности;

- описание информационной базы, входных и выходных данных и их форм представления во входных и выходных документах в виде таблиц, графиков, диаграмм;

- описание математической модели, подтверждение ее адекватности; контрольный пример и проверка корректности полученных результатов;

- алгоритм решения задачи.

Специальная часть содержит:

- руководство по эксплуатации программного продукта, в котором дается описание структуры программы с описанием функций составных частей и связи между ними, настройки программы на состав технических и программных средств, описание способов проверки работоспособности программы и сообщения об ошибках;

- функциональное и эксплуатационное назначение программы, требование к персоналу, загрузка и запуск программы с иллюстрацией основных возможностей программного продук-Ta:

- результат тестирования программы на контрольном примере, подтверждающий корректность и правильность работы программы;

- рекомендации по охране труда и технике безопасности;

- расчет показателей сравнительной экономической эффективности.

В заключении дается краткое описание достигнутых результатов выполненной работы или делаются основные выводы, отражающие решение поставленных задач, дается оценка полноты решений поставленных задач, рекомендации по конкретному использованию результатов ВКР, результаты оценки технико-экономической эффективности внедрения.

Список использованных источников должен содержать библиографическое описание литературных источников и электронных ресурсов (не менее 20) в соответствии с требованиями [4-6]: сведения об авторах; заглавие книги; сведения о назначении книги; место издания; издательство; год издания; количество страниц. Сведения об источниках следует располагать в порядке появления ссылок на источники в тексте или в алфавитном порядке, нумеровать арабскими цифрами с точкой и набирать с абзацного отступа. Необходимо учитывать, что использование материалов сторонних работ и источников без указания ссылки на них является неправомерным заимствованием.

В приложениях приводят различные таблицы, графические материалы, промежуточные расчеты, листинг программы или основных ее модулей; инструкции, описания используемых алгоритмов и программ; контрольные примеры; формы выходных документов и результаты работы программы, не вошедшие в текст пояснительной записки и т.п.

Приложение оформляют как продолжение данной работы на последующих его листах. В тексте работы на все приложения должны быть даны ссылки. Приложения располагают в порядке ссылок на них. Каждое приложение следует размещать с новой страницы с указанием в центре верхней части страницы слова «ПРИЛОЖЕНИЕ». После слова «ПРИЛОЖЕНИЕ» следует буква, обозначающая его последовательность. Приложения обозначают прописными буквами кириллического алфавита, начиная с А, за исключением букв Ё, 3, Й, О, Ч, Ъ, Ы, Ь. Если в работе одно приложение, оно обозначается «ПРИЛОЖЕНИЕ А». Приложение должно иметь заголовок, набранный с прописной буквы, полужирным шрифтом, отдельной строкой по центру без точки в конце. Приложения, как правило, выполняют на листах формата А4. Приложения должны иметь общую с остальной частью работы сквозную нумерацию страниц. Все приложения лолжны быть перечислены в солержании с указанием их обозначений и наименования.

Рекомендуемый объем пояснительной записки ВКР составляет не более 80 страниц [7].

### 3. ТРЕБОВАНИЯ К ОФОРМЛЕНИЮ ПОЯСНИТЕЛЬНОЙ ЗАПИСКИ

#### 3.1. Общие требования к оформлению пояснительной записки

Текстовая часть пояснительной записки оформляется в соответствии с настоящими методическими указаниями, базирующимися на требованиях Единой системы конструкторской документации (ЕСКД) и ГОСТ 7.32-2017 [3], на листах формата А4 (210 × 297 мм) [1, 8].

Пояснительная записка выполняется печатным способом с использованием современных текстовых редакторов. Размеры полей: левое и нижнее - 25 мм, верхнее - 20 мм, правое - 10 мм. Шрифт Times New Roman с размером 14 пт, междустрочный интервал 1,5. Цвет шрифта черный. Абзацный отступ одинаковый по всему тексту, равный 1,25 см; выравнивание - по ширине. Замена буквы «ё» на букву «е» не допускается. Текст выполняется на одной стороне писта.

Заголовки структурных элементов («СОДЕРЖАНИЕ», «ВВЕДЕНИЕ», «ЗАКЛЮЧЕ-НИЕ», «СПИСОК ИСПОЛЬЗОВАННЫХ ИСТОЧНИКОВ», «ПРИЛОЖЕНИЕ») следует располагать в середине строки без точки в конце, прописными буквами, полужирным шрифтом. Каждый структурный элемент и каждый раздел основной части начинают с новой страницы.

Основную часть ПЗ следует делить на разделы, подразделы и пункты. Пункты при необходимости могут делиться на подпункты. Разделы и подразделы должны иметь заголовки. Пункты и подпункты, как правило, заголовков не имеют. Заголовки разделов и подразделов следует начинать с абзацного отступа и размещать после порядкового номера, набирать с прописной буквы, полужирным шрифтом, без точки в конце. Пункты и подпункты могут иметь только порядковый номер без заголовка, начинающийся с абзацного отступа. Если заголовок включает несколько предложений, их разделяют точками. Переносы слов в заголовках не допускаются.

Каждый пункт раздела набирают с нового абзаца. Расстояние от заголовка раздела до заголовка подраздела равно 8 мм и соответствует двойному междустрочному интервалу. Расстояние между заголовком и текстом равно 15 мм, то есть составляет одну пустую строку при полуторном межстрочном интервале. Расстояние от верхней или нижней строки текста до верхней или нижней рамки должно быть не менее 10 мм.

Нумерацию страниц пояснительной записки следует выполнять арабскими цифрами, соблюдая сквозную нумерацию по всему тексту, включая приложения. Номер страницы проставляется в штампе основной надписи. Титульный лист включают в общую нумерацию страниц отчета. Номер страницы на титульном листе не проставляют. Структурным элементам документа «ЗАДАНИЕ НА ВЫПУСКНУЮ КВАЛИФИКАЦИОННУЮ РАБОТУ», «РЕФЕРАТ» номер страницы не присваивается. Они помещаются в документе последовательно после титульного листа и в «СОДЕРЖАНИЕ» не включаются. Нумерация пояснительной записки начинается со страницы 5.

Внутри пунктов или подпунктов могут быть приведены перечисления. Перед каждым элементом перечисления следует ставить тире. При необходимости ссылки в тексте на один из элементов перечисления вместо тире ставят строчные буквы русского алфавита со скобкой, начиная с буквы «а» (за исключением букв ѐ, з, й, о, ч, ъ, ы, ь). Простые перечисления отделяются запятой, сложные – точкой с запятой. При наличии конкретного числа перечислений допускается перед каждым элементом перечисления ставить арабские цифры, после которых ставится скобка. Перечисления приводятся с абзацного отступа в столбик.

**Пример 1.** Информационно-сервисная служба для обслуживания удаленных пользователей включает следующие модули:

– удаленный заказ;

– виртуальная справочная служба;

– виртуальный читальный зал.

**Пример 2.** Работа по оцифровке включала следующие технологические этапы:

а) первичный осмотр и структурирование исходных материалов;

б) сканирование документов;

в) обработка и проверка полученных образов.

**Пример 3.** Камеральные и лабораторные исследования включали разделение всего выявленного видового состава растений на четыре группы по степени использования их копытными:

1) случайный корм;

2) второстепенный корм;

3) дополнительный корм;

4) основной корм*.*

**Пример 4:** Разрабатываемое сверхмощное устройство можно будет применять в различных отраслях реального сектора экономики:

– в машиностроении:

1) для очистки отливок от формовочной смеси;

2) для очистки лопаток турбин авиационных двигателей;

3) для холодной штамповки из листа;

– в ремонте техники:

1) устранение наслоений на внутренних стенках труб;

2) очистка каналов и отверстий небольшого диаметра от грязи.

Пояснительная записка ВКР должна быть переплетена и иметь жесткую обложку, на которую наклеивается специальная этикетка размером 140×120 мм.

Этикетка на обложку диплома располагается на расстоянии 50 мм от верхнего и левого краев обложки. На ней указываются: название вуза; название кафедры; вид документа; тема работы; фамилия, имя и отчество автора; шифр учебной группы; город и год защиты. Шрифт Шрифт Times New Roman 12 пт, междустрочный интервал одинарный. Название темы пишется с прописными буквами, в конце точка не ставится. Волжский 2022 прописывается без запятой. Пример оформления этикетки на обложку диплома представлен в Приложении А.4.

#### **3.2. Составление и изложение текста пояснительной записки**

Текст пояснительной записки должен быть написан с соблюдением правил русского языка и не допускать различных толкований. Все предложения следует писать с соблюдением правил единства терминологии.

В пояснительной записке недопустимо применять сокращения слов, кроме сокращений, установленных правилами русского языка и государственными стандартами. Допускаются сокращения названий организаций с их предварительной полной расшифровкой по тексту, а также принятых в государственных стандартах технических терминов, например: КПД, ЭДС, и другие. Слова и выражения: то есть, тому подобное, другие, прочие, - приводятся в сокращении (т. е.; т. п.; др.; пр.), если они указаны в конце предложения.

Допускаются сокращения часто употребляемых названий нормативно-технических документов или некоторых технических терминов. Для этого необходимо при первом упоминании данного документа или термина указать его полное название, а в круглых скобках дать аббревиатуру. Например, «... интегральная микросхема (ИМС) ...».

Единицы физических величин должны быть указаны только в системе СИ в соответствии с [9]. При использовании по тексту ПЗ обозначений физических величин без числовых значений сокращения не допускаются. Так, вместо «кВт» необходимо писать «киловатт». Нельзя применять математические и другие символы без числовых значений, например:  $\le$  (меньше или равно), % (процент), °С (градус Цельсия) и т. д.

Числовые значения с указанной размерностью физической величины следует набирать цифрами, а без размерности до десяти – словами, больше десяти – цифрами. Например, «используются три микросхемы», «произведена отладка 12 подпрограмм». Крупные числовые значения рекомендуется указывать в сокращенной буквенно-цифровой форме. Например, 15 млн (15 миллионов), 23 тыс. (23 тысячи). Между последней цифрой числа и обозначением единицы оставляют пробел. Например, 100 кВт, 20 %.

Если в тексте документа приводят диапазон числовых значений физической величины, выраженных в одной и той же единице физической величины, то обозначение единицы физической величины указывается после последнего числового значения диапазона.

#### Примеры.

1) от 1 до 5 мм;

2) от 10 до 100 кг;

3) от плюс 10 до минус 40 °С.

Недопустимо отделять единицу физической величины от числового значения (переносить их на разные строки или страницы), кроме единиц физических величин, помещаемых в таблинах

При указании значений величин с предельными отклонениями необходимо числовое значение и его отклонения заключить в круглые скобки, а размерность вынести за скобки, либо размерность указывают после каждого цифрового обозначения, например:  $(220 \pm 10)$  В, ли- $60220 B \pm 10 B$ .

При использовании литературных источников в тексте пояснительной записки лолжны быть указаны соответствующие ссылки, заключенные в квадратные скобки.

#### 3.3. Формулы

В пояснительной записке при написании формул используются установленные нормативно-технической документацией математические символы и обозначения различных величин. Математические, физические, химические формулы и уравнения рекомендуется выполнять в редакторе формул. Размеры знаков, букв, символов и обозначений должны быть того же размера, что и основной текст. Надстрочные и подстрочные индексы, показатели степени и тому подобное могут быть меньших размеров, но не менее 2 мм по высоте [10]. При их обозначении буквы латинского алфавита необхолимо набирать курсивом, а буквы греческого и русского алфавита - прямым шрифтом.

Формулы и уравнения следует выделять из текста в отдельную строку. Выше и ниже каждой формулы должно быть оставлено не менее одной свободной строки. Расшифровку символов, входящих в формулу, приводят непосредственно под формулой. После формулы перед пояснениями ставится запятая. Если пояснения отсутствуют, то в конце формулы ставится точка. Пояснения к каждому символу даются в той последовательности, в которой они

набраны в формуле. Первая строка пояснений начинается без отступа, со слова «где» без двоеточия после него. Значение каждого символа и числового коэффициента необходимо приводить с новой строки.

Нумерация формул осуществляется арабскими цифрами в пределах раздела пояснительной записки. Номер формулы включает номер раздела и порядковый номер формулы, которые разделены точкой. Номер формулы набирают в круглых скобках и располагают в крайнем правом положении, соответствующем уровню формулы. Ссылки в тексте на порядковые номера формул дают в скобках. Например, «... в формуле (1.1) ...» [3]. Размерность величины, получаемой в результате решения по данной формуле, набирается в тексте после упоминания этой величины перед формулой.

**Пример.** Плотность каждого образца  $\rho$ , кг/м<sup>3</sup>, определяется по формуле

$$
\rho = \frac{m}{V},\tag{1.1}
$$

где  $m$  – масса образца, кг;

 $V$  – объем образца, м<sup>3</sup>.

Переносов в уравнениях следует избегать. Если уравнение не умещается в одну строку, то оно должно быть перенесено на следующую строку после указания математического знака (=, + и др.), причем знак в начале следующей строки повторяют. При переносе формулы на знаке умножения применяют знак «×».

Пример.

$$
F(k_1^*, k_2^*, \dots, k_m^*; \chi_0^*, \chi_1^*, \chi_2^*, \dots, \chi_n^*) = \sum_{p=1}^{a-1} \frac{\omega_{p+1} - \omega_{p-1}}{t_{p+1} - t_{p-1}} - (k_m^* \cdot Y_p^m + k_{m-1}^* \cdot Y_p^{m-1} + \dots + k_2^* \cdot Y_p^2 + k_1^* \cdot Y_p + k_0) +
$$
  
+ 
$$
(\chi_n^* \cdot \omega_p^* + \chi_{n-1}^* \cdot \omega_p^{n-1} + \dots + \chi_2^* \cdot \omega_p^2 + \chi_1^* \cdot \omega_p + \chi_0^*) )^2.
$$
 (1.2)

#### 3.4. Иллюстрации

Для пояснения излагаемого текста и лучшей наглядности в пояснительной записке помещаются иллюстрации, выполненные в соответствии с требованиями стандартов [1, 3].

Иллюстрации (рисунки, графики, схемы, диаграммы и др.) располагают после соответствующей ссылки в тексте. До и после иллюстрации в тексте должна быть оставлена пустая строка. При ссылке необходимо писать слово «рисунок» и его номер, например, «...в соответствии с рисунком 2 ...». Иллюстрации нумеруются арабскими цифрами сквозной нумерацией. Допускается нумеровать иллюстрации в пределах раздела. В этом случае номер иллюстрации состоит из номера раздела и порядкового номера иллюстрации, разделенных точкой. Например, рисунок 2.1.

Иллюстрации при необходимости могут иметь пояснительные данные (подрисуночный текст). Слово «Рисунок», его номер и через тире наименование помещают после пояснительных данных и располагают в центре под рисунком без точки в конце. Если наименование рисунка состоит из нескольких строк, то его следует записывать через один междустрочный интервал. Наименование рисунка приводят с прописной буквы. Перенос слов в наименовании графического материала не допускается.

Пример. Рисунок 1 - Оформление таблицы

Если в тексте документа имеется иллюстрация, на которой изображены составные части изделия, то на этой иллюстрации должны быть указаны номера позиций этих составных частей в пределах данной иллюстрации, которые располагают в возрастающем порядке, за исключением повторяющихся позиций, а для электро- и радиоэлементов - позиционные обозначения, установленные в схемах данного изделия. Исключение составляют электро- и радиоэлементы, являющиеся органами регулировки или настройки, для которых (кроме номера позиции) дополнительно указывают в подрисуночном тексте назначение каждой регулировки и настройки, позиционное обозначение и надписи на соответствующей планке или панели. Допускается, при необходимости, номер, присвоенный составной части изделия на иллюстрации, сохранять в пределах документа.

Схемы должны быть выполнены с использованием условных графических и буквенных обозначений, установленных соответствующими стандартами.

Иллюстрации от предшествующего текста отделяются пустой строкой при полуторном межстрочном интервале.

#### 3.5. Таблины

Цифровой материал ПЗ оформляют в виде таблиц для наглядности и удобства сравнения показателей. Таблицу располагают непосредственно после соответствующей ссылки в тексте, которая выполняется в сокращенном виде. Например, «... параметры нагрева материалов привелены в табл. 1».

Таблицы, за исключением таблиц приложений, следует нумеровать арабскими цифрами сквозной нумерацией или в пределах раздела. В этом случае номер таблицы состоит из номера раздела и порядкового номера таблицы, разделенных точкой. Например, Таблица 2.3.

Наименование таблицы должно отражать ее содержание, быть точным, кратким. Наименование следует помешать над таблицей слева. без абзацного отступа в одну строку с ее номером через тире [1, 3]. Если наименование таблицы занимает две строки и более, то его следует набирать через один междустрочный интервал. Таблица отделяется от предшествующего текста дополнительным пробелом, равным полуторному интервалу. Структурные элементы таблины прелставлены на рисунке 1.

Таблицу с большим количеством строк допускается переносить на другую страницу. При переносе части таблицы на другую страницу слово «Таблица», ее номер и наименование указывают один раз слева над первой частью таблицы, а над другими частями также слева пишут слова «Продолжение таблицы» и указывают номер таблицы. Вместо заголовков при переносе таблицы указывают порядковые номера столбцов. Если таблица переносится на следующую страницу и продолжения ее не будет, то пишется «Окончание таблицы».

Таблицы слева, справа, сверху и снизу ограничивают линиями. Если в конце страницы таблица прерывается и ее продолжение будет на следующей странице, в первой части таблицы нижнюю горизонтальную линию, ограничивающую таблицу, не проводят.

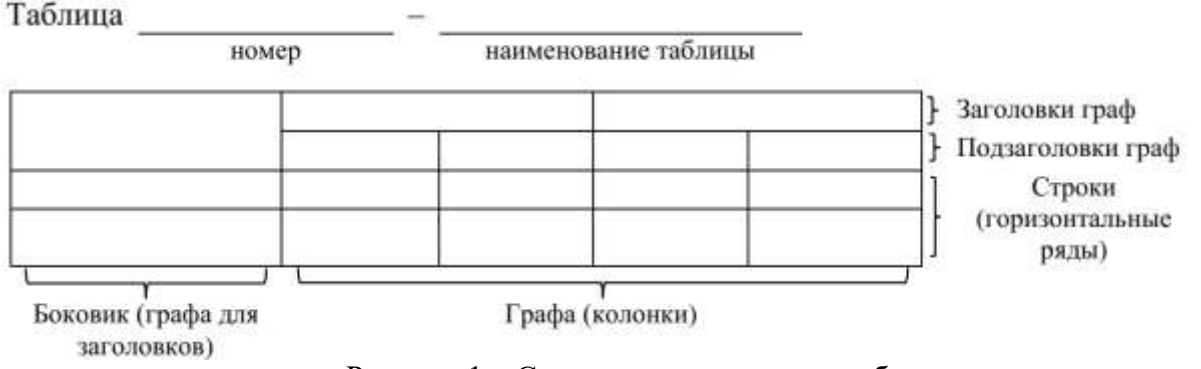

Рисунок 1 - Структурные элементы таблицы

Горизонтальные и вертикальные линии, разграничивающие строки таблицы, допускается не проводить, если их отсутствие не затрудняет пользование таблицей. В таблице допускается применять размер шрифта меньше, чем в тексте ПЗ (12 пт) [3]. Заголовки граф и строк таблицы следует набирать с прописной буквы, а подзаголовки граф - со строчной буквы, если они составляют одно предложение с заголовком, или с прописной буквы, если они имеют самостоятельное значение. В конце заголовков и подзаголовков таблиц точки не ставятся. Заголовки следует формулировать кратко в именительном падеже, единственном числе и без сокращений. Заголовки граф выравнивают по центру, а заголовки строк - по левому краю.

Если в большинстве граф таблицы приведены показатели, выраженные в одних и тех же единицах физических величин (например, в миллиметрах, вольтах), но имеются графы с показателями, выраженными в других единицах физических величин, то над таблицей следует писать наименование преобладающего показателя и обозначение его физической величины, например, «Размеры в миллиметрах», «Напряжение в вольтах», а в подзаголовках остальных граф приводить наименование показателей и (или) обозначения других единиц физических величин. Пример оформления таблицы приведен на рисунке 2.

Таблица 1.1 - Размеры шайбы в зависимости от номинального диаметра резьбы  $D$ 

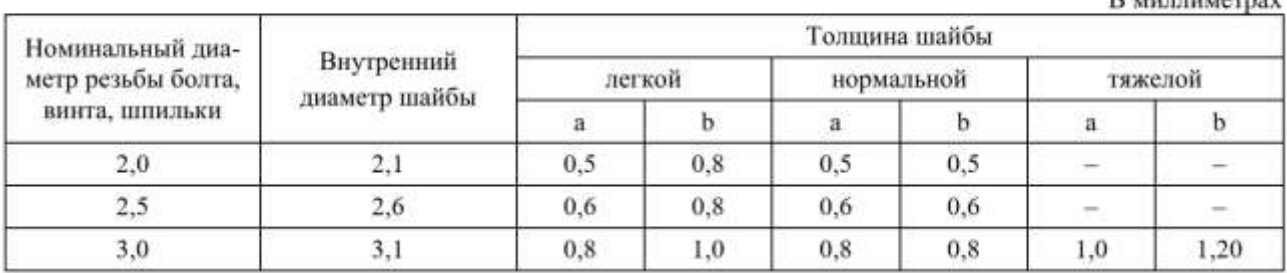

Рисунок 2 – Пример оформления таблицы

Таблица отделяется от последующего текста дополнительным пробелом, равным полуторному интервалу.

Примечания и сноски к таблицам помещают непосредственно под таблицей. После слова «Примечание» ставится точка и на той же строке с прописной буквы набирают текст примечания. Сноски к словам или цифрам в таблице обозначают «звездочками». Под таблицей после значка «звездочка» на той же строке с прописной буквы дают расшифровку параметра (величины).

#### **3.6. Оформление списка использованных источников**

После основной части пояснительной записки необходимо приводить список использованных источников, который должен содержать библиографическое описание, выполненное в соответствии с [4]. Ссылки на литературный источник заключаются в квадратные скобки.

**Пример.** Методика расчета приведена в работах [23, 28].

Библиографическое описание должно включать: сведения об авторах, заглавие, сведения о виде, назначении книги, место издания, издательство, год издания, количество страниц (не обязательно). В зависимости от вида издания и количества авторов число и порядок расположения отдельных элементов библиографического описания должно выполняться в соответствии с требованиями ГОСТ.

При наличии в книге одного-трех авторов библиографическое описание начинается с фамилии и инициалов автора. Далее пишется заглавие. За косой чертой «/» после заглавия приводятся инициалы и фамилии всех авторов как сведения об ответственности.

Если у издания четыре и более авторов, то библиографическое описание начинается с заглавия. За косой чертой указываются инициалы и фамилия одного автора, а далее следует [и др.].

Библиографическое описание статьи из журнала производится в следующей последовательности. Автор. Заглавие статьи / Сведения об авторах статьи // Название журнала. – Год выпуска. – Номер выпуска. – Номера страниц.

Библиографическое описание нормативно-технических документов (ГОСТ, ОСТ, ТУ, СНиП и др.) включает: индекс документа; цифровое или буквенное обозначение; год утверждения; заглавие; место издания; издательство; год издания.

В пояснительной записке размер шрифта библиографического описания должен составлять 12 пт.

**Примеры.**

1) Книга с одним автором

Бычкова, С. М. Планирование в аудите / С. М. Бычкова, А. В. Газорян. – М. : Финансы и статистика, 2001. – 263 с.

2) Книга с двумя или тремя авторами

Краснова, Л. П. Бухгалтерский учет : учебник для вузов / Л. П. Краснова, Н. Т. Шалашова, Н. М. Ярцева. – М. : Юристъ, 2001. – 550 с.

3) Книга с четырьмя и более авторами

Лесоводство : учеб. пособие к курсовому проектированию / З. В. Ерохина [и др.]. – Красноярск : Изд-во СибГТУ, 2000. – 175 с.

4) Государственный стандарт

ГОСТ Р 50254-92. Короткие замыкания в электроустановках. Методы расчета электродинамического и термического действия тока короткого замыкания. – М. : Изд-во стандартов, 1993.

5) Статья из сборника

Думова, И. И. Инвестиции в человеческий капитал / И. И. Думова, М. В. Колесникова // Современные аспекты регионального развития : сб. статей. – Иркутск : Инновации в науке,  $2001. - C. 47-49.$ 

### **4. ТРЕБОВАНИЯ К ОФОРМЛЕНИЮ ГРАФИЧЕСКОЙ ЧАСТИ**

#### **4.1. Общие требования к чертежам**

Графическая часть ВКР включает в себя материалы, позволяющие наглядно представить объект исследования и принятые технологические, электротехнические и планировочные решения. Изображения, составляющие данную часть ВКР, должны в достаточной степени отражать и дополнять текст пояснительной записки проекта.

Графическая часть ВКР может содержать графические документы (чертежи, плакаты, схемы и т. п.), которые выполняются на листах стандартных форматов с преимущественным использованием формата А1 (594  $\times$  841 мм. Допускается применение дополнительных форматов, образуемых увеличением короткой стороны основного формата на величину, кратную его размерам [8].

Выполнение и оформление графических материалов рекомендуется осуществлять с использованием САПР (nanoCAD, Компас) в соответствии с требованиями действующих ГОС-Тов и ЕСКД. Чертежи оформляют стандартной рамкой: слева – 20 мм, с остальных сторон – 5 мм.

В соответствии с требованиями [11] выбирают масштабы чертежей в зависимости от их сложности и насыщенности. Компоновка графической части должна соответствовать максимальному использованию пространства листа. При использовании разных масштабов на одном формате необходимо указывать их над каждым изображением. Если на листе выполнено только одно изображение в одном масштабе, то его название и размер указывают в основной надписи – штампе.

При создании машиностроительных чертежей масштаб изображения выбирается из стандартного ряда:

– масштабы уменьшения: 1:2; 1:2,5; 1:4; 1:5; 1:10; 1:15; 1:20; 1:25; 1:40; 1:50; 1:75; 1:100; 1:200; 1:400; 1:500; 1:800; 1:1000;

– натуральная величина: 1:1;

– масштабы увеличения: 2:1; 2,5:1; 4:1; 5:1; 10:1; 20:1; 40:1; 50:1; 100:1.

При проектировании генеральных планов крупных объектов допускается применять масштабы 1:2000; 1:5000; 1:10000; 1:20000; 1:25000; 1:50000. Кроме того, при необходимости допускается применять масштабы увеличения (100*n*):1, где *n* – целое число.

Чертеж общего вида относится к проектной конструкторской документации и является графическим документом, подтверждающим завершение этапа компоновки оборудования (линии, установки, аппарата) для производства (сборки, сварки, сборки и сварки, наплавки, напыления, термической резки) сварных конструкций. Чертежи общего вида должны содержать изображение оборудования с видами, разрезами, сечениями, а также графические знаки, текстовую часть и надписи, необходимые для понимания конструктивного устройства и принципа действия этого оборудования.

Чертеж общего вида должен давать представление о внешнем виде и составе сварочного оборудования, взаимном расположении составных частей, их взаимодействии между собой и с объектами обстановки (свариваемым изделием). На этом чертеже допускается помещать техническую характеристику сварочного оборудования: назначение, производительность, массу, размеры, потребное количество материальных и энергетических ресурсов, условия эксплуатании и лр.

Сборочный чертеж включает изображение изделия и другие данные, необходимые для его сборки и контроля. Сборочные чертежи должны содержать:

- изображение сборочной единицы, обеспечивающее возможность ее сборки и контроля;
- техническую характеристику (при необходимости), технологические требования, размеры и предельные отклонения, которые должны быть выполнены по данному сборочному чертежу;
- номера позиций составных частей изделий (сборочные единицы, детали);
- габаритные, установочные, присоединительные и справочные размеры.

На сборочном чертеже все составные части сборочной единицы нумеруют в соответствии с номерами позиций, указанными в спецификации этой сборочной единицы. Номера позиций указывают на полках линий-выносок, проводимых от изображений составных частей. Номера позиций располагают параллельно основной надписи чертежа вне контура изображения, группируют их в колонку на одной линии (по возможности) и наносят на чертеже, как правило, один раз. Допускается делать общую линию-выноску с вертикальным расположением номеров позиций для группы крепежных деталей, относящихся к одному месту крепления, или для группы деталей с отчетливо выраженной взаимосвязью.

Спецификацию составляют на листах формата А4 с основной надписью по форме 2 [12] - для первого листа спецификации, по форме 2а  $[12]$  - для последующих листов спецификации.

Начертание и толшина линий на чертежах регламентированы [13]. Толшина линий одного и того же типа должна быть одинакова для всех изображений на данном чертеже, вычерчиваемых в одинаковом масштабе. Толщина основной линии принимается в пределах 0,6-1,4 MM.

Шрифт знаков на чертеже регламентируется [14]. Требования при выполнении графических документов ВКР:

- тип шрифта должен быть одинаковым на всех листах одного документа;

– размер шрифта (высота прописных букв) принимается из станлартного ряла, при этом следует руководствоваться условиями:

а) размер шрифта знаков над размерной линией  $h$ ;

б) размер шрифта текста на чертеже  $h$ ;

в) размер шрифта обозначений и текста видов, сечений 2,0 *h* (округляется до ближайшего значения из стандартного ряда размера шрифта);

г) размер шрифта текста  $h$  на чертеже схем всех видов и типов, планировок допускается применять по усмотрению автора в зависимости от сложности изображения и размеров формата листа.

Правила нанесения размеров регламентирует [15].

Основанием для определения величины изображаемого изделия и его элементов служат размерные числа, нанесенные на чертеже.

Общее количество размеров на чертеже должно быть минимальным, но достаточным для изготовления изделия или сборки сборочного узла из деталей, а также проверки точности и качества изготовления изделия или точности и правильности сборки сборочного узла.

Размеры, не подлежащие выполнению по данному чертежу и указываемые для большего удобства пользования чертежом, называются справочными. Справочные размеры обозначают знаком «\*», а над основной надписью первого листа чертежа пишут: «\* Размеры для справок».

К справочным относят следующие размеры:

один из размеров замкнутой размерной цепи;

размеры, перенесенные с чертежей изделий-заготовок;

 размеры, определяющие положение элементов детали, подлежащих обработке по другой детали;

 размеры на сборочном чертеже, по которым определяют предельные положения отдельных элементов конструкции, например, ход поршня, ход штока клапана двигателя внутреннего сгорания и т. п.;

 размеры на сборочном чертеже, перенесенные с чертежей деталей и используемые в качестве установочных и присоединительных;

 габаритные размеры на сборочном чертеже, перенесенные с чертежей деталей или являющиеся суммой размеров нескольких деталей;

 размеры деталей (элементов) из сортового, фасонного, листового и другого проката, если они полностью определяются обозначением материала.

Не допускается повторять размеры одного элемента на разных изображениях, в технических требованиях, основной надписи и спецификации.

Линейные размеры на чертежах и в спецификациях указывают в миллиметрах, без обозначения единицы измерения. Если необходимо использовать другие единицы измерения (сантиметры, метры и т. д.), то соответствующие размерные числа записывают с обозначением единицы измерения (см, м) или указывают их в технических требованиях. Угловые размеры указывают в градусах, минутах и секундах с обозначением единицы измерения.

Размеры на чертежах не допускается наносить в виде замкнутой цепи, за исключением случаев, когда один из размеров указан как справочный.

Размерные числа не допускается пересекать линиями чертежа. Не допускается разрывать линию контура для нанесения размерного числа и наносить размерные числа в местах пересечения размерных, осевых или центровых линий. В месте нанесения размерного числа осевые, центровые линии и линии штриховки прерывают.

При указании размера диаметра (во всех случаях) перед размерным числом наносят знак « $\emptyset$ ». Перед размерным числом диаметра (радиуса) сферы также наносят знак « $\emptyset$ » (« $R$ »). Если на чертеже трудно отличить сферу от других поверхностей, то перед размерным числом диаметра (радиуса) допускается наносить слово «Сфера». Диаметр знака сферы равен величине размерных чисел на чертеже. Размеры квадрата наносят с применением знака « $\square$ ».

Правила указания допусков формы и расположения геометрических элементов на чертежах устанавливает [16].

На чертежах данные о допусках формы и расположения поверхностей указывают в прямоугольной рамке, разделенной на две части и более, в которых помещают: в первой – знак допуска; во второй – численное значение допуска (в мм); в третьей и последующих – буквенное обозначение поверхности, с которой связан допуск расположения.

Правила нанесения на чертежах надписей, технических требований и таблиц регламентирует [17].

Кроме изображения предмета с размерами и предельными отклонениями, чертеж может содержать:

 текстовую часть, состоящую из технических требований и (или) технических характеристик;

– надписи с обозначениями изображений, а также относящиеся к отдельным элементам изделия;

 таблицы с размерами и другими параметрами, техническими требованиями, условными обозначениями и т. д.

В надписях на чертежах не должно быть сокращений, за исключением принятых в [4], а также указанных в приложении [17].

Текст, размещенный на поле чертежа или таблицы, выполняется в соответствии с требованиями [1].

#### **4.2. Основная надпись чертежа**

Размеры и содержание основной надписи чертежей выполняются в соответствии с требованиями [12]. Штамп чертежа располагают в правом нижнем углу внутри рамки формата. В зависимости от размера граф и объема текста выбирают толщину линий в соответствии с требованиями [13] и рекомендуемые размеры шрифта (3,5; 5; 7).

В графах основной надписи чертежа или заглавного листа раздела пояснительной записки (Приложение Б.1) указывают следующие обозначения и наименования:

1) обозначение документа в следующей последовательности (через точку и пробел): шифр ВКР; ВФ МЭИ; шифр направления «Информатика и вычислительная техника» – 09.03.01; последние две цифры зачетной книжки студента; шифр документа.

Шифр документа – это буквенно-цифровой код, указывающий вид и тип документа. Классификацию схем и общие требования к их выполнению устанавливает [18]. В зависимости от элементов, составляющих изделие, и связей между ними схемы разделяются на виды (табл. 1). В зависимости от назначения схемы подразделяют на типы (табл. 2).

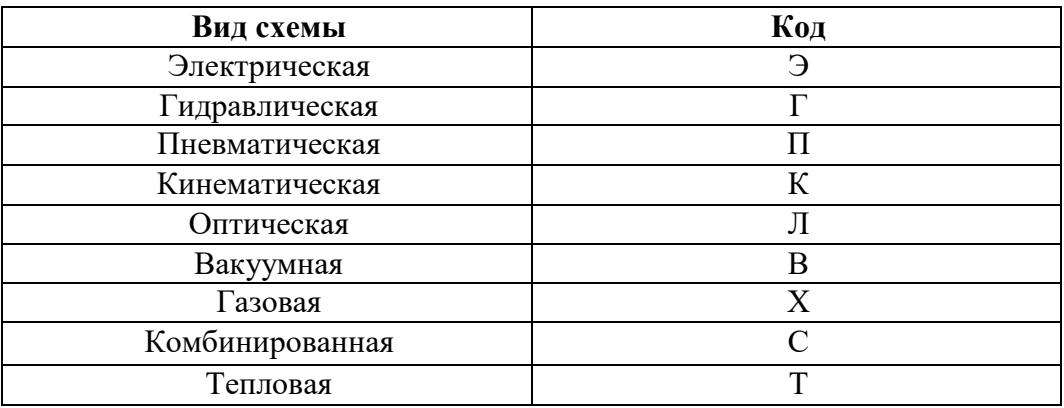

Таблица 1 – Виды схем и их условные обозначения

Таблица 2 – Типы схем

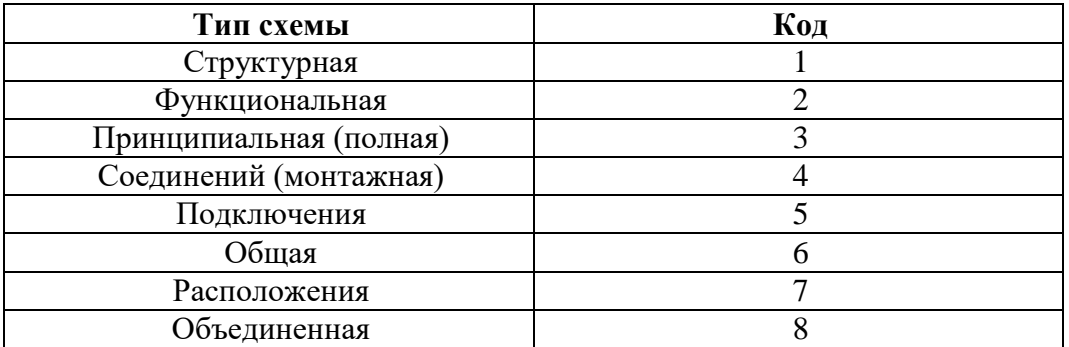

Шифр чертежа общего вида обозначается ВО, сборочного чертежа – СБ. При вынесении на графический документ графиков, таблиц и диаграмм в шифре документа следует указывать Д.

Пояснительной записке соответствует шифр ПЗ. Пример: ВКР. ВФ МЭИ. 09.03.01. 22. ПЗ;

2) наименование ВКР;

3) наименование сооружения;

4) наименование изображений, помещаемых на данном листе;

5) условное обозначение стадии проектирования  $({\langle V \rangle} - {\langle V \rangle} - {\langle V \$ 

6) порядковый номер листа;

7) общее количество листов графической части проекта;

8) наименование вуза, кафедры, шифр учебной группы;

9–12) должности, фамилии, подписи исполнителя и проверяющих работу, дата подписания.

#### **5. ПОДГОТОВКА К ЗАЩИТЕ ВКР**

Работа над ВКР начинается с момента согласования с руководителем идеи, выбора темы, обсуждения содержания работы и компетенций претендента, окончательной формулировки темы.

Тема ВКР должна отвечать современным научным, научно-техническим и/или техническим требованиям, быть актуальной, максимально приближенной к решению реальных задач, содержать элементы поисковых исследований, быть ориентирована на решение профессиональных задач, определенных в ОПОП, и отражать уровень фундаментальной подготовки. При выборе темы ВКР следует учитывать область и объекты профессиональной деятельности в соответствии с Федеральными государственными образовательными стандартами.

Закрепление темы, научного руководителя и консультанта (по необходимости) оформляется по предложению кафедры приказом директора филиала МЭИ в г. Волжском. Студент может предложить свою тему ВКР по профилю кафедры, обосновав целесообразность ее выполнения в личном письменном заявлении на имя заведующего кафедрой.

ВКР бакалавра подвергается процедуре нормоконтроля на предмет соответствия требованиям стандартов единой системы конструкторской документации (далее – ЕСКД). Тексты выпускных квалификационных работ проверяются на объем заимствования.

На законченную работу руководитель дает отзыв, в котором содержится характеристика проделанной работы. В **отзыве** руководитель характеризует качество работы, отмечает положительные стороны, обращает внимание на недостатки, определяет степень самостоятельности и творческого подхода, проявленные студентом в период написания выпускной квалификационной работы. Определяет степень соответствия требованиям, предъявляемым к выпускным квалификационным работам соответствующего уровня, оценивает степень соответствия выполненной работы современному состоянию науки и техники, оценивает выпускную квалификационную работу и рекомендует ее к защите. Бланк отзыва руководителя приведен в Приложении Б.2.

Выпускные квалификационные работы подлежат рецензированию. В **рецензии** должны быть приведены анализ содержания и основных положений рецензируемой работы, оценка актуальности избранной темы, оценка самостоятельности подхода студента к ее раскрытию (наличия собственной точки зрения автора), умения пользоваться современными методами сбора и обработки информации, степени обоснованности выводов и рекомендаций, достоверности полученных результатов, их новизны и практической значимости.

Наряду с положительными сторонами работы отмечаются недостатки работы. В заключении рецензент дает характеристику общего уровня выпускной квалификационной работы Кроме того, рецензент делает заключение о возможности присвоения студенту квалификации бакалавр по направлению подготовки «Информатика и вычислительная техника». Бланк рецензии приведен в Приложении Б.3.

После получения рецензии работа предоставляется заведующему кафедрой для рассмотрения ВКР на предварительной защите. Предзащита проводится как «генеральная репетиция» защиты. Для предзащиты студент готовит доклад с презентацией и раздаточными материалами (основные слайды презентации и т. д.).

На предзащите студент делает доклад с презентационными материалами в течение 10 минут, демонстрирует программный продукт (если таковой был создан) и предоставляет для рассмотрения комиссией оформленную и распечатанную ВКР, отзыв научного руководителя. После доклада присутствующие на предзащите задают докладчику вопросы, на которые он должен ответить. Вопросы затрагивают как содержание работы, так и в целом профессиональную подготовку защищающегося студента. По итогам предзащиты студенту может быть рекомендовано внести изменения в презентацию и доклад

После успешного прохождения предварительной защиты работы на кафедре заведующий кафедрой допускает студента к официальной защите.

#### **6. ЗАЩИТА ВКР**

Выпускные квалификационные работы защищаются в сроки, которые утверждаются приказом директора филиала. Защита ВКР осуществляется на заседании Государственной экзаменационной комиссии в присутствии всех желающих. Рекомендуется присутствие на защите научного руководителя, а также приглашенных лиц из заинтересованных учебных, научных и производственных организаций.

К защите должны быть подготовлены: выпускная квалификационная работа в отпечатанном и переплетенном виде, электронная версия ВКР на электронном носителе, отзыв научного руководителя, рецензия.

Защита ВКР состоит из следующих этапов:

- сообщение секретаря комиссии о теме ВКР, авторе работы (Ф.И.О., группа), научном руководителе, официальном рецензенте и дополнительных отзывах;
- доклад автора о содержании работы с презентацией до 10 минут;
- вопросы членов ГЭК, присутствующих на защите преподавателей, научных сотрудников и представителей заинтересованных организаций и ответы на них;
- представление рецензии официального рецензента и ответы на замечания рецензента;
- представление дополнительных отзывов (при наличии) и ответы на замечания;
- представление отзыва научного руководителя;
- сообщение секретаря комиссии об успеваемости выпускника.

На доклад отводится до 10 минут (скорость речи должна быть приблизительно 70–120 слов в минуту, соответственно, доклад может составлять 700–1200 слов, см. в меню Word «файл, свойства, статистика»). Доклад может быть оформлен письменно для подготовки к выступлению и согласования с руководителем. Во время доклада пользоваться текстом доклада нежелательно, все фактологические вехи доклада должны быть сжато и наглядно отражены в презентации, которая поможет в процессе выступления.

Примерная структура доклада:

- наименование вуза, направления обучения, тема работы, Ф. И. О. студента, шифр группы, а также ученая степень, звание и Ф. И. О. научного руководителя, город и год защиты (титульный лит презентации);
- формулировка темы ВКР, объект и предмет исследования;
- цель и задачи ВКР, ее актуальность и исходные данные для работы;
- краткий анализ существующих методов решения данной проблемы с указанием их преимуществ и недостатков, а также с учетом отечественного и зарубежного опыта; обоснование выбранного пути решений этой проблемы;
- краткое описание решения поставленных задач: результаты моделирования, программной реализации (эта часть должна быть освещена так, чтобы подчеркнуть самостоятельное творчество исполнителя, суть выполненной работы, новизну предлагаемых решений);
- представление в случае необходимости графического материала (чертежи, плакаты, схемы и т. д.).
- заключение и выводы о достигнутых результатах в части решения поставленных задач, сведения об апробации, перспективы развития и использования полученных результатов; результаты должны соответствовать целям и задачам ВКР;
- благодарность слушателей за внимание.

Презентация является частью графического материала, необходимого для защиты выпускной квалификационной работы. Выполняется в редакторе для создания презентаций. Рекомендуемое количество слайдов в презентации составляет от 10 до 12. Фон слайда должен быть белым, шрифт – темным. Номера слайдов указываются в правом нижнем углу. Таблицы и рисунки должны иметь наименование, формулы – сквозную нумерацию в рамках презентации.

#### **7. ОЦЕНИВАНИЕ ВКР**

Решение по ВКР и результатам ее защиты члены ГЭК выносят на закрытом заседании с указанием оценки по пятибалльной шкале и принятием рекомендации, если это целесообразно, о поступлении в магистратуру, аспирантуру и т.п. Оценки за выполнение и защиту ВКР выставляются в соответствии с Методическими указаниями по выполнению выпускной квалификационной работы (МУ СМК 02.18-2019, выпуск 2).

В случае равного количества голосов членов ГЭК по двум вариантам оценки защиты ВКР окончательное решение об оценке принимается председателем ГЭК. По окончании закрытого заседания председатель ГЭК сообщает выпускникам решение комиссии, включая оценки за работу, и зачитывает рекомендации (если таковые имеются).

Для обучающихся из числа инвалидов государственная итоговая аттестация проводится с учетом особенностей их психофизического развития, их индивидуальных возможностей и состояния здоровья.

При оценке защиты ВКР принимаются во внимание следующие критерии:

- актуальность решаемой задачи и еѐ теоретическая и практическая ценность;
- соответствие содержания работы названию темы; наличие обзора и анализа литературных (отечественных и зарубежных) и иных источников;
- наличие логически и методически выдержанной структуры выпускной квалификационной работы;
- обоснованность и аргументированность выводов и предложений; качество оформления выпускной квалификационной работы; качество доклада, сделанного на заседании ГЭК;
- умение обучающегося отвечать на поставленные во время защиты вопросы;
- отзыв руководителя;
- рецензия.

### **СПИСОК ИСПОЛЬЗОВАННЫХ ИСТОЧНИКОВ**

- 1. ГОСТ Р 2.105-2019. ЕСКД Общие требования к текстовым документам.
- 2. ГОСТ Р 21.1101-2013. СПДС. Основные требования к проектной и рабочей документации.
- 3. ГОСТ 7.32-2017. Система стандартов по информации, библиотечному и издательскому делу. Отчет о научно-исследовательской работе. Структура и правила оформления.
- 4. ГОСТ 7.1-2003. Библиографическая запись. Библиографическое описание. Общие требования и правила составления.
- 5. ГОСТ 7.80-2000. Библиографическая запись. Заголовок. Общие требования и правила составления.
- 6. ГОСТ 7.82-2001. Библиографическая запись. Библиографическое описание электронных ресурсов. Общие требования и правила составления.
- 7. П СМК-02.12-2017. Положение о государственной итоговой (итоговой государственной) аттестации. Выпуск 2. – Волжский: Филиал МЭИ в г. Волжском, 2017.
- 8. ГОСТ 2.301-68. ЕСКД. Форматы.
- 9. ГОСТ 8.417-2002. ГСИ. Единицы величин.
- 10. ГОСТ 7.89-2005. Оригиналы текстовые авторские и издательские.
- 11. ГОСТ 2.302-68. ЕСКД. Масштабы.
- 12. ГОСТ 2.104-2006. ЕСКД. Основные надписи.
- 13. ГОСТ 2.303-68. ЕСКД. Линии.
- 14. ГОСТ 2.304-81. ЕСКД. Шрифты чертежные.
- 15. ГОСТ 2.307-011. Нанесение размеров и предельных отклонений.
- 16. ГОСТ 2.308-2011. ЕСКД. Указания допусков формы и расположения поверхностей.
- 17. ГОСТ 2.316-2008. Правила нанесения надписей, технических требований и таблиц на графических документах.
- 18. ГОСТ 2.701-2008. ЕСКД. Схемы. Виды и типы. Общие требования к выполнению.

#### ПРИЛОЖЕНИЕ А

### **Примеры оформления структурных элементов пояснительной записки**

#### *А.***1. Пример оформления титульного листа ВКР**

МИНИСТЕРСТВО НАУКИ И ВЫСШЕГО ОБРАЗОВАНИЯ РОССИЙСКОЙ ФЕДЕРАЦИИ ФИЛИАЛ ФЕДЕРАЛЬНОГО ГОСУДАРСТВЕННОГО БЮДЖЕТНОГО ОБРАЗОВАТЕЛЬНОГО УЧРЕЖДЕНИЯ ВЫСШЕГО ОБРАЗОВАНИЯ «НАШИОНАЛЬНЫЙ ИССЛЕЛОВАТЕЛЬСКИЙ УНИВЕРСИТЕТ «МЭИ» В Г. ВОЛЖСКОМ

> Факультет Теплоэнергетический Кафедра Фундаментальных дисциплин

# **ВЫПУСКНАЯ** КВАЛИФИКАЦИОННАЯ РАБОТА

ПО НАПРАВЛЕНИЮ ПОДГОТОВКИ 09.03.01 ИНФОРМАТИКА И ВЫЧИСЛИТЕЛЬНАЯ ТЕХНИКА ПО ПРОГРАММЕ БАКАЛАВРИАТА ПРОФИЛЬ ПОДГОТОВКИ «ИНФОРМАТИЗАЦИЯ И ПРОГРАММИРОВАНИЕ СИСТЕМ АВТОМАТИЗИРОВАННОГО УПРАВЛЕНИЯ»

### Тема: РАЗРАБОТКА УСТРОЙСТВА УПРАВЛЕНИЯ ОБЪЕКТОМ НА БАЗЕ МИКРОПРОЦЕССОРНОЙ ТЕХНИКИ

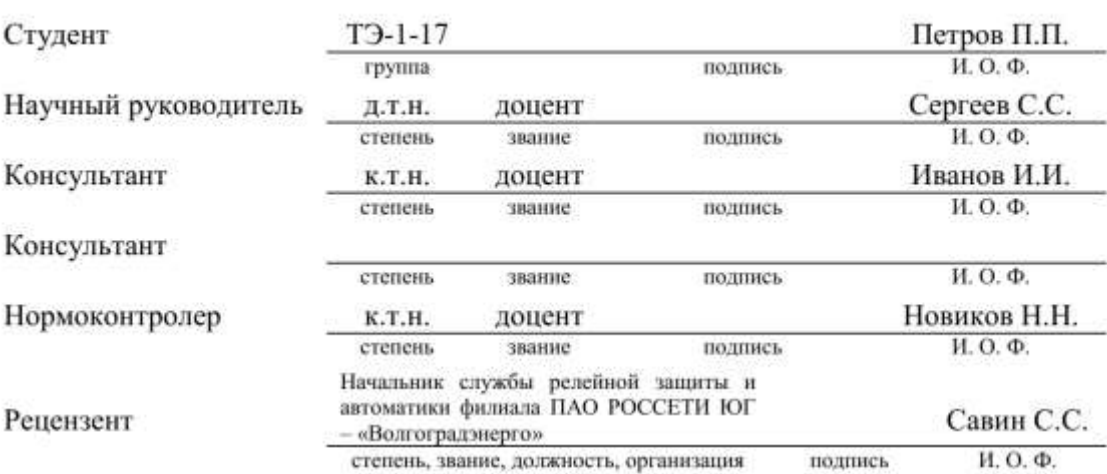

### «Работа допущена к защите»

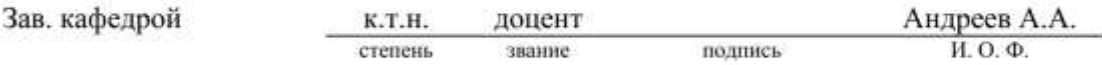

Волжский 2022

#### А.2. Пример оформления задания на выпускную квалификационную работу

МИНИСТЕРСТВО НАУКИ И ВЫСШЕГО ОБРАЗОВАНИЯ РОССИЙСКОЙ ФЕДЕРАЦИИ ФИЛИАЛ ФЕДЕРАЛЬНОГО ГОСУДАРСТВЕННОГО БЮДЖЕТНОГО ОБРАЗОВАТЕЛЬНОГО УЧРЕЖДЕНИЯ ВЫСШЕГО ОБРАЗОВАНИЯ «НАЦИОНАЛЬНЫЙ ИССЛЕДОВАТЕЛЬСКИЙ УНИВЕРСИТЕТ «МЭИ» В Г. ВОЛЖСКОМ

> Факультет Теплоэнергетический Кафедра Фундаментальных дисциплин

# ЗАДАНИЕ НА ВЫПУСКНУЮ КВАЛИФИКАЦИОННУЮ РАБОТУ

ПО НАПРАВЛЕНИЮ ПОДГОТОВКИ 09.03.01 ИНФОРМАТИКА И ВЫЧИСЛИТЕЛЬНАЯ ТЕХНИКА ПО ПРОГРАММЕ БАКАЛАВРИАТА ПРОФИЛЬ ПОДГОТОВКИ «ИНФОРМАТИЗАЦИЯ И ПРОГРАММИРОВАНИЕ СИСТЕМ АВТОМАТИЗИРО-ВАННОГО УПРАВЛЕНИЯ»

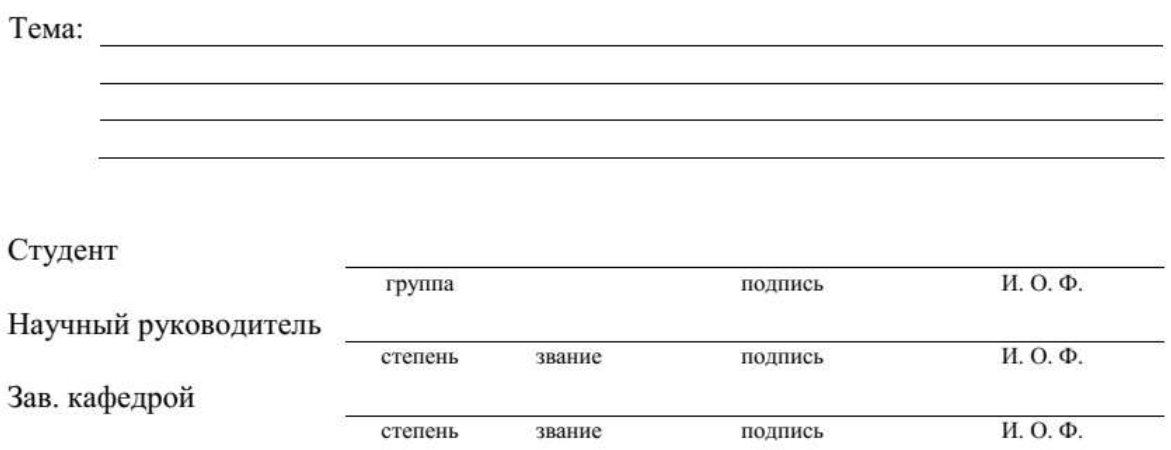

### ИСХОДНЫЕ ДАННЫЕ И ИНДИВИДУАЛЬНОЕ ЗАДАНИЕ

Исходные данные к общей части:

Исходные данные к индивидуальному заданию:

# КАЛЕНДАРНЫЙ ГРАФИК РАБОТЫ ПО РАЗДЕЛАМ

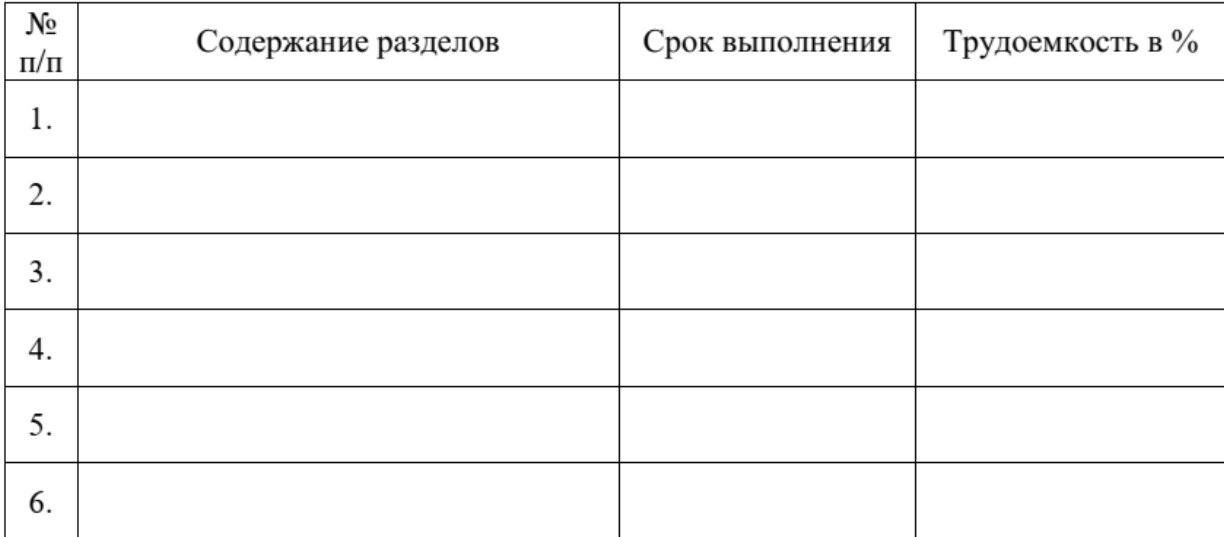

## ПЕРЕЧЕНЬ ГРАФИЧЕСКОГО МАТЕРИАЛА

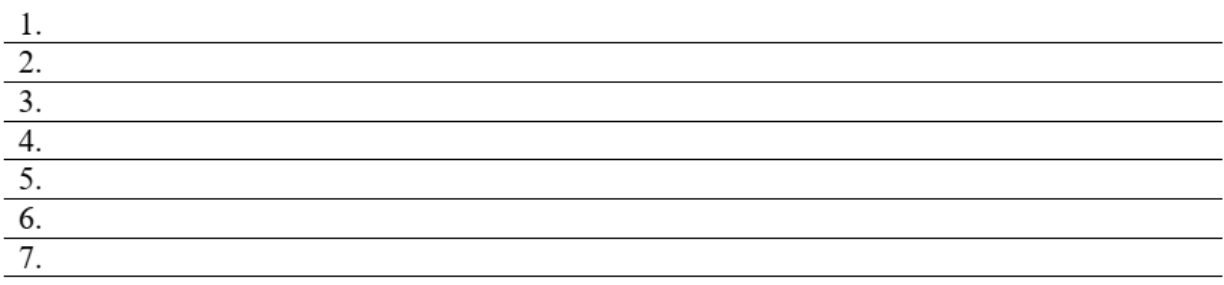

### Рекомендуемая литература

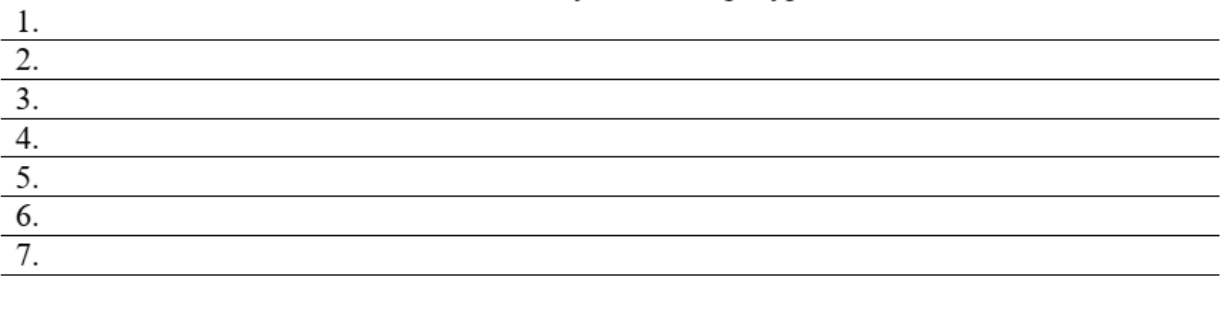

Студент предупрежден об обязательной проверке выпускной квалификационной работы на объем заимствований

Примечание: Задание печатается на двух сторонах одного листа и брошюруется вместе с выпускной работой

# **А.3. Пример оформления содержания**

# СОДЕРЖАНИЕ

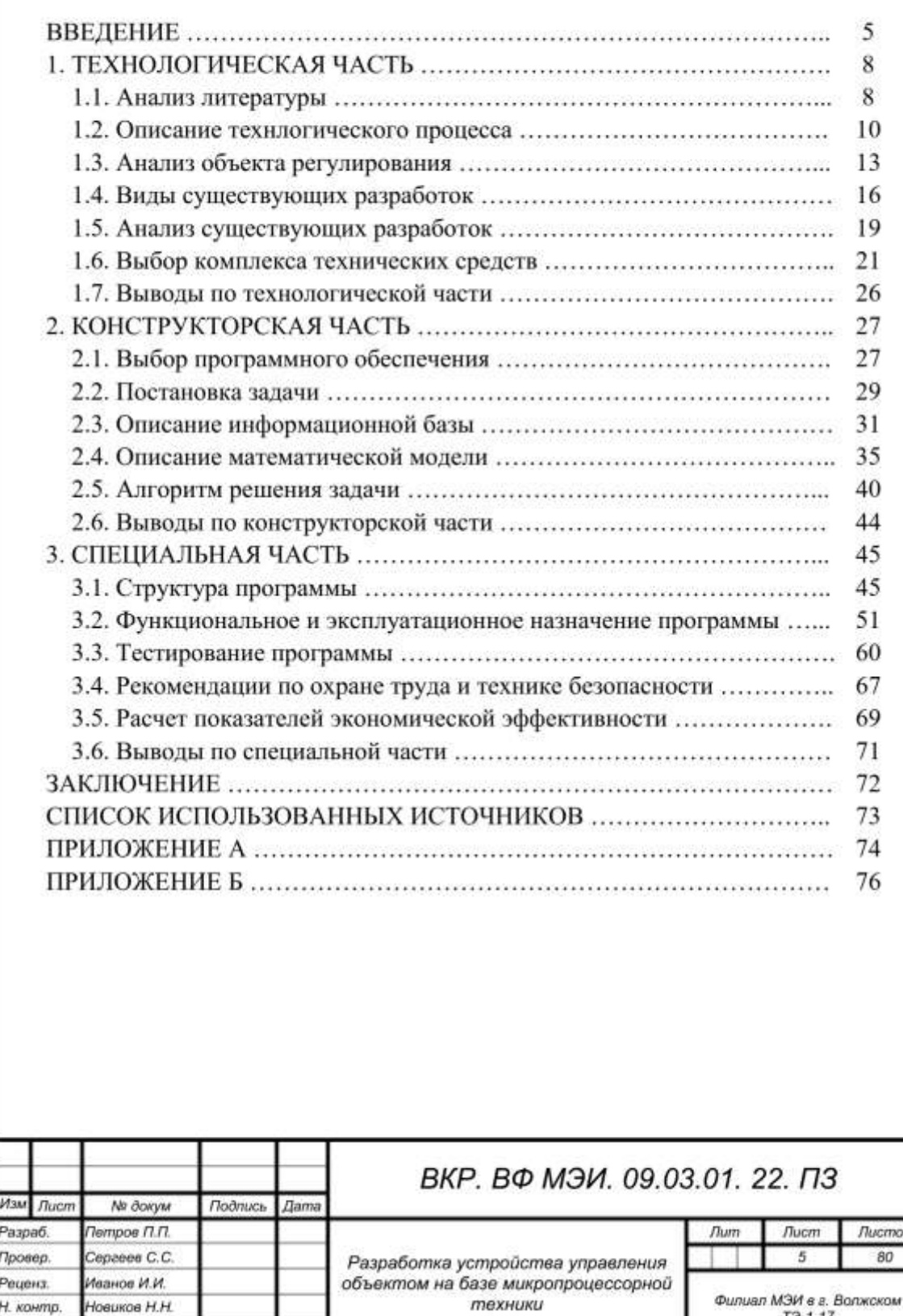

Филиал МЭИ в г. Волжском

Н. контр.

**Yme** 

Андреев А.А.

А.4. Пример оформления этикетки на обложку диплома

ФИЛИАЛ ФЕДЕРАЛЬНОГО ГОСУДАРСТВЕННОГО БЮДЖЕТНОГООБРАЗОВАТЕЛЬНОГО УЧРЕЖДЕНИЯ ВЫСШЕГО ОБРАЗОВАНИЯ «НАЦИОНАЛЬНЫЙ ИССЛЕДОВАТЕЛЬСКИЙ УНИВЕРСИТЕТ «МЭИ» В Г. ВОЛЖСКОМ

Кафедра Фундаментальных дисциплин

# ВЫПУСКНАЯ КВАЛИФИКАЦИОННАЯ РАБОТА по программе бакалавриата

# РАЗРАБОТКА УСТРОЙСТВА УПРАВЛЕНИЯ ОБЪЕКТОМ НА БАЗЕ МИКРОПРОЦЕССОРНОЙ ТЕХНИКИ

Иванов Иван Иванович

 $T$  $3 - 1 - 17$ 

Волжский 2022

### **ПРИЛОЖЕНИЕ Б**

### **Образцы основной надписи чертежей и листов пояснительной записки, бланков отзыва и рецензии**

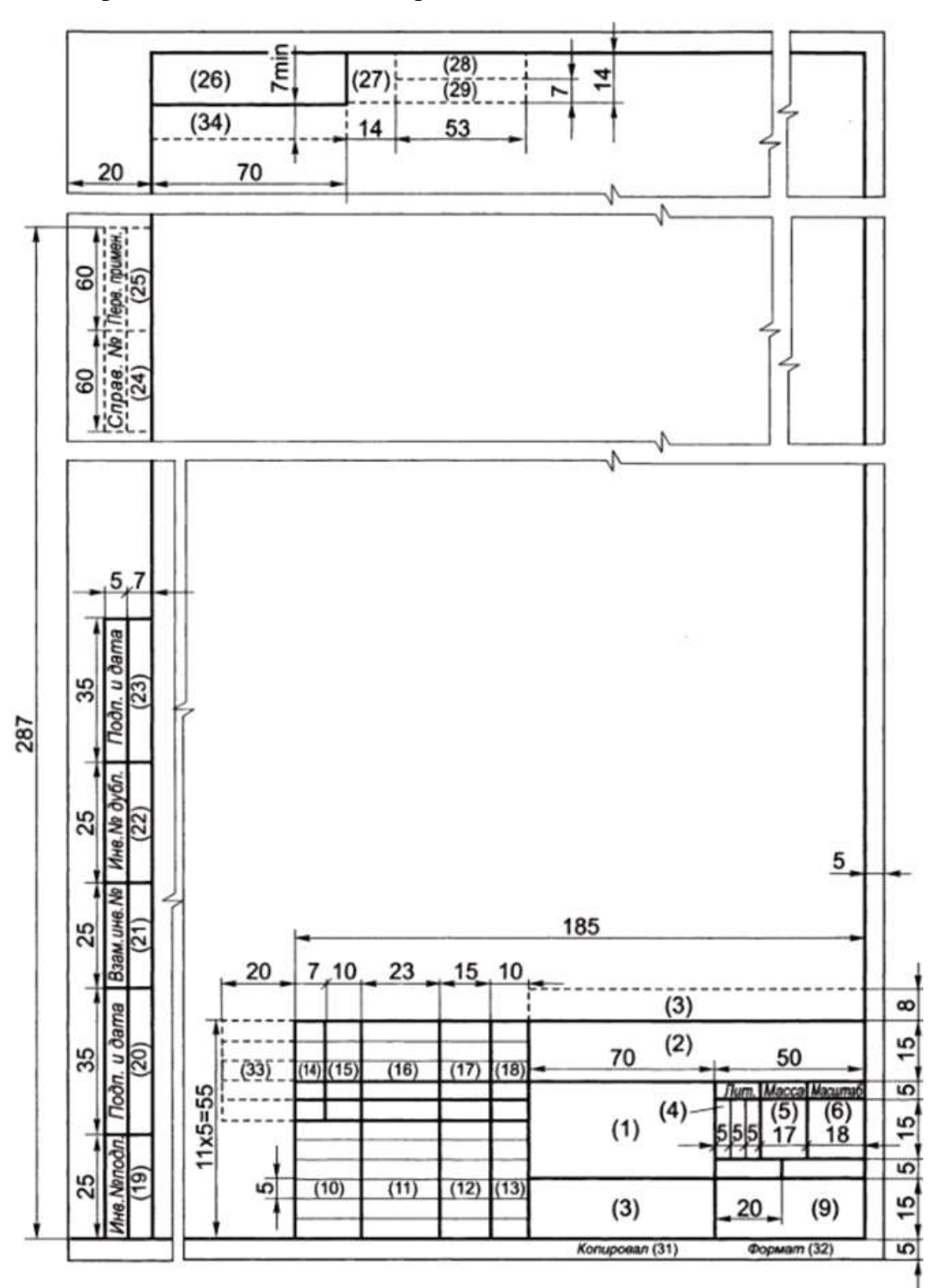

### **Б.1. Образцы основной надписи чертежей и листов пояснительной записки**

Рисунок Б.1 – Основная надпись и дополнительные графы для чертежей и схем

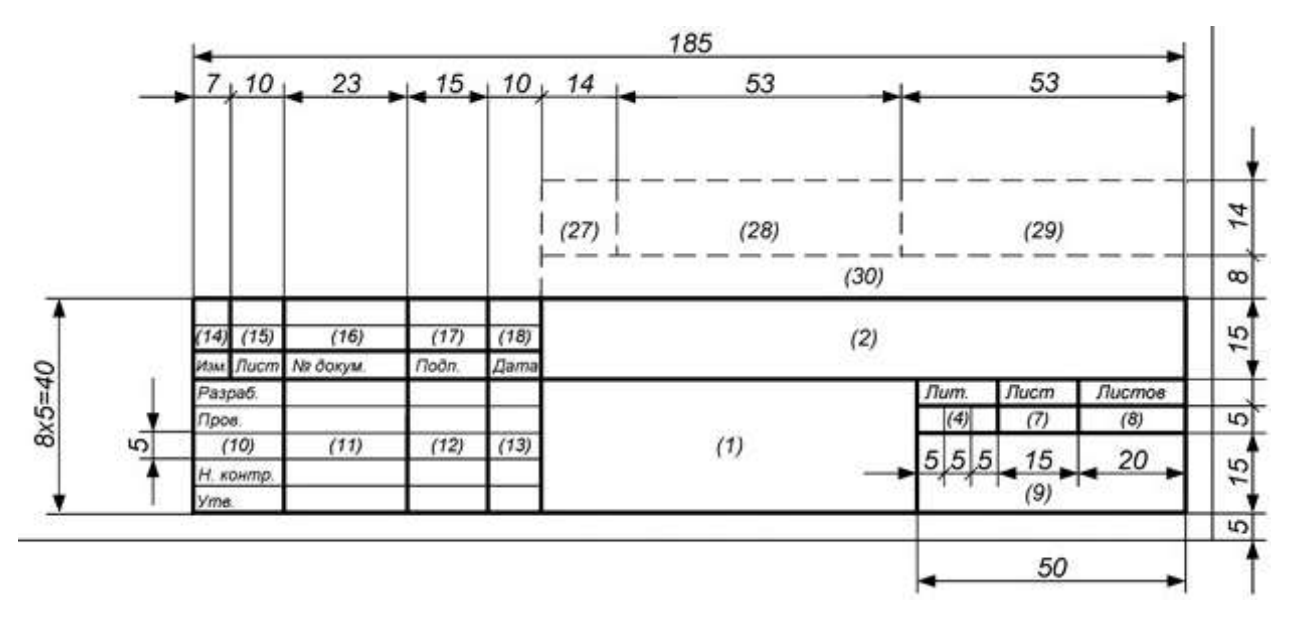

Рисунок Б.2 – Основная надпись заглавного листа раздела пояснительной записки

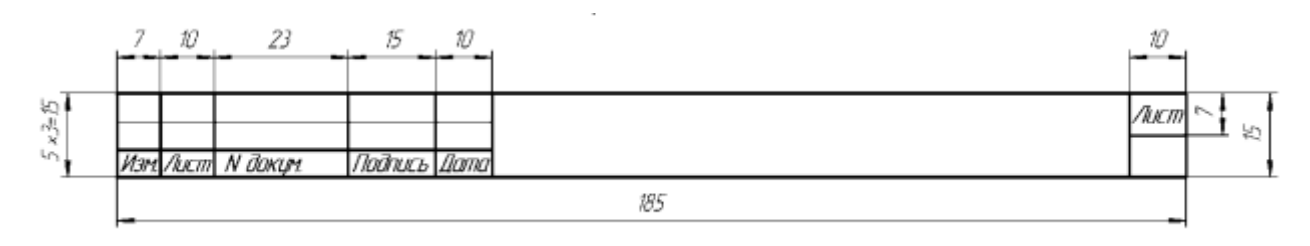

Рисунок Б.3 – Основная надпись последующих листов пояснительной записки

#### **Б.2. Бланк отзыва руководителя**

#### МИНИСТЕРСТВО НАУКИ И ВЫСШЕГО ОБРАЗОВАНИЯ РОССИЙСКОЙ ФЕДЕРАЦИИ ФИЛИАЛ ФЕДЕРАЛЬНОГО ГОСУДАРСТВЕННОГО БЮДЖЕТНОГО ОБРАЗОВАТЕЛЬНОГО УЧРЕЖДЕНИЯ ВЫСШЕГО ОБРАЗОВАНИЯ «НАЦИОНАЛЬНЫЙ ИССЛЕДОВАТЕЛЬСКИЙ УНИВЕРСИТЕТ «МЭИ» В Г. ВОЛЖСКОМ

# **ОТЗЫВ**

О работе студента по последните при подразни по последните подразни по подразни по последните подразни по по

Научный руководитель выпускной квалификационной работы (степень, звание, Ф. И. О.) Пользование и производит и производит и производит и при

Характеристика работы студента при выполнении выпускной квалификационной работы (самостоятельность, инициативность и настойчивость в работе, использование литературы отечественной и зарубежной, элементы исследования в работе, теоретическая и практическая подготовка, соответствие объема выпускной квалификационной работы заданию, графическая часть и оформление проекта)

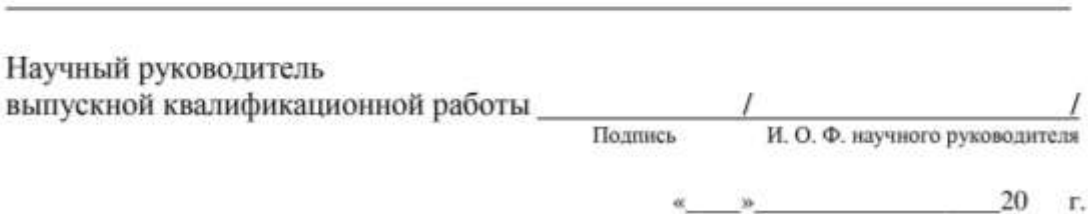

### **Б.3. Бланк рецензии на ВКР**

#### МИНИСТЕРСТВО НАУКИ И ВЫСШЕГО ОБРАЗОВАНИЯ РОССИЙСКОЙ ФЕДЕРАЦИИ ФИЛИАЛ ФЕДЕРАЛЬНОГО ГОСУДАРСТВЕННОГО БЮДЖЕТНОГО ОБРАЗОВАТЕЛЬНОГО УЧРЕЖДЕНИЯ ВЫСШЕГО ОБРАЗОВАНИЯ «НАЦИОНАЛЬНЫЙ ИССЛЕДОВАТЕЛЬСКИЙ УНИВЕРСИТЕТ «МЭИ» В Г. ВОЛЖСКОМ

#### Рецензия на выпускную квалификационную работу

по программе бакалавриата

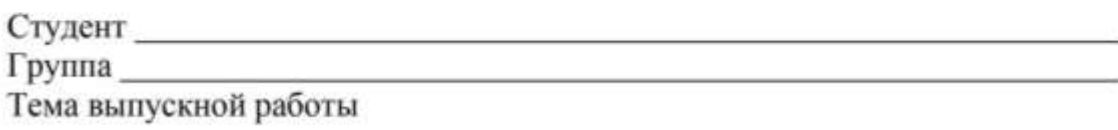

Количество: страниц пояснительной записки \_\_\_\_; листов чертежей \_\_\_\_; иллюстраций ; таблиц ; приложений Заключение о степени соответствия выпускной квалификационной работы заданию

Краткая характеристика содержания выпускной квалификационной работы, актуальность, глубина проработки автором отдельных вопросов, степень использования автором достижений науки и техники, оригинальность и положительные стороны выпускной квалификационной работы

Замечания по выпускной квалификационной работе

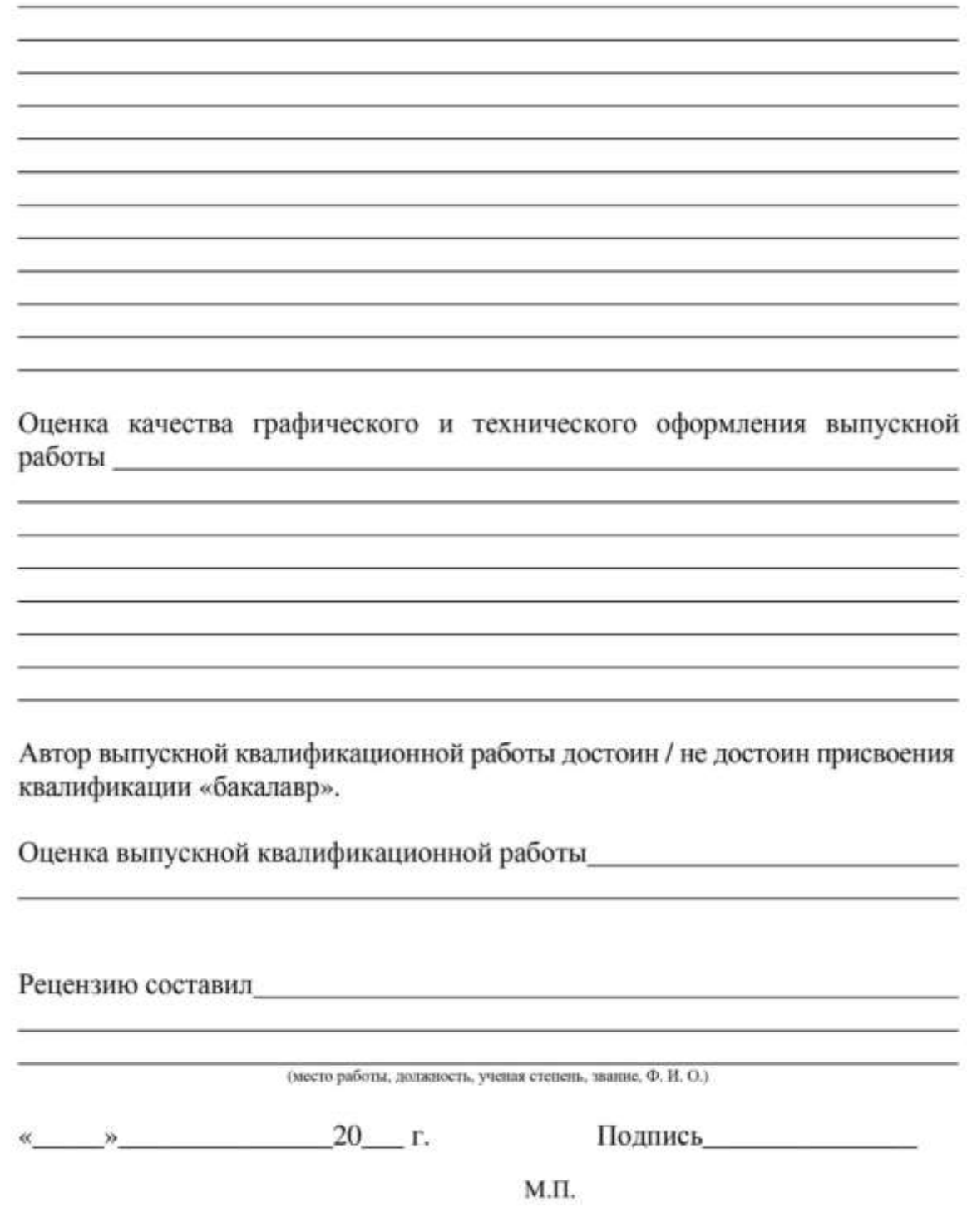

Примечание: Рецензия печатается на двух сторонах одного листа.

МИНИСТЕРСТВО НАУКИ И ВЫСШЕГО ОБРАЗОВАНИЯ РОССИЙСКОЙ ФЕДЕРАЦИИ

Филиал федерального государственного бюджетного образовательного учреждения высшего образования «Национальный исследовательский университет «МЭИ» в г. Волжском

# **МЕТОДИЧЕСКИЕ УКАЗАНИЯ ПО ВЫПОЛНЕНИЮ И ЗАЩИТЕ КУРСОВОЙ РАБОТЫ**

Утверждено Учебно-методическим советом филиала «НИУ «МЭИ» в г. Волжском 30.08.22, протокол № 1

Волжский 2022

# **СОДЕРЖАНИЕ**

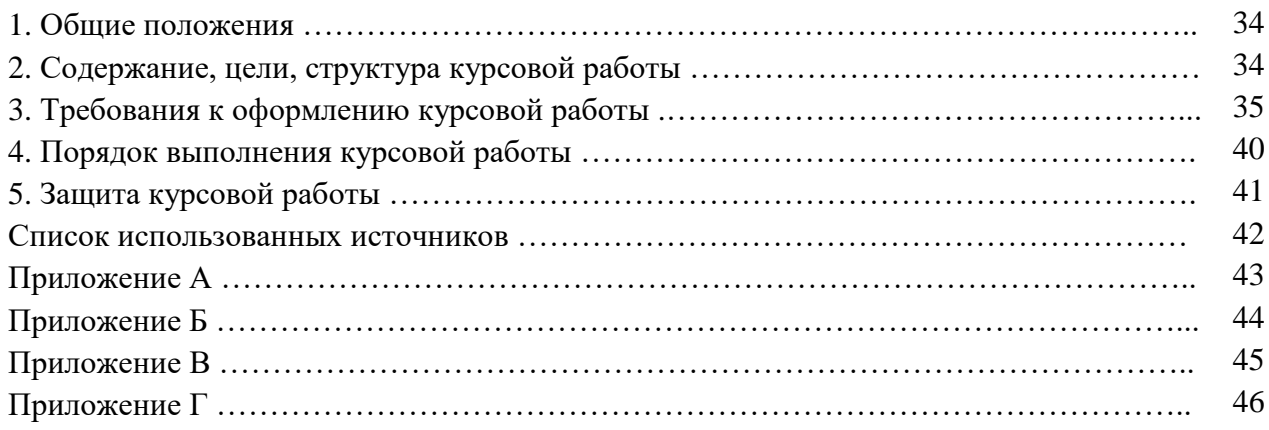

#### 1. ОБШИЕ ПОЛОЖЕНИЯ

Курсовая работа (далее – КР) является одним из видов промежуточной аттестации студентов и осуществляется по дисциплинам в соответствии с Учебным планом (далее - УП) соответствующего направления подготовки. Курсовые работы являются обязательными этапами, предшествующими написанию и защите выпускной квалификационной работы.

Методические указания устанавливают перечень обязательных для выполнения требований при подготовке и защите курсовой работы, предусмотренных действующими Федеральными государственными образовательными стандартами высшего образования Российской Федерации (далее – ФГОС ВО).

#### 2. СОДЕРЖАНИЕ, ЦЕЛИ, СТРУКТУРА КУРСОВОЙ РАБОТЫ

Курсовая работа – самостоятельная разработка конкретной темы по изучаемой дисциплине с элементами научного анализа, отражающая приобретенные студентом теоретические знания и практические навыки, умение работать с литературой, анализировать источники, создавать программные продукты, делать обстоятельные и обоснованные выводы.

Основными целями выполнения и защиты КР являются:

- углубление, систематизация и интеграция теоретических знаний и практических навыков, полученных при обучении, развитие умения оценивать полученную информацию;

- приобретение навыков самостоятельной работы;

- приобретение опыта работы в реальном проекте, применение полученных знаний при решении прикладных задач по направлению подготовки;

- приобретение навыков лостижения результатов и их оценка при решении поставленных задач;

- получение навыков написания и публикации научных статей и выступлений на научных конференциях (желательно);

- приобретение навыков публичной дискуссии и защиты полученных результатов.

В структуру курсовой работы входят:

1) титульный лист;

2) задание на КР;

3) содержание;

- 4) введение;
- 5) основная часть;
- 6) заключение:

7) список используемых источников;

8) приложения (при необходимости).

Для размещения согласующих и утверждающих подписей по работе служит титульный лист, который оформляется на специальном бланке. Пример оформления титульного листа приведен в Приложении А.

Задание на курсовую работу представляет собой перечень требований, предъявляемых к разработке и содержанию работы, оформляется также на специальном бланке и выдается руководителем КР. Пример оформления задания приведен в Приложении Б.

Содержание включает в себя введение, наименование всех разделов и подразделов, может содержать наименования пунктов (если они имеют наименование), заключение, список использованных источников и наименования приложений с указанием номеров страниц, с которых начинаются эти элементы работы. Пример оформления содержания приведен в Приложении В.

Содержательная часть КР состоит из введения, основной части и заключения. Введение должно содержать основные результаты анализа существующих технических решений объекта разработки, актуальность, новизну, цели и задачи работы, описание инструментальных и программных средств, использованных для выполнения работы, и полученные результаты.

Основная часть КР бакалавра может содержать следующие разделы:

- анализ существующих технических решений объекта разработки;
- обоснование предложенных структурных решений;
- обоснование выбора методов решения поставленных задач;
- обоснование выбора элементной базы и/или языков программирования и инструментальных средств создания макета и/или рабочей версии программного продукта;
- методики и результаты экспериментального исследования макета и/или опытного образца и/или программного продукта.

Каждый раздел целесообразно оформить в виде отдельной главы, которая должна заканчиваться кратким перечнем полученных результатов.

Заключение должно включать основные выводы по работе(3-5 пунктов), основные практические результаты, полученные в МР и соответствующие перечню поставленных задач.

Список использованных источников должен содержать ссылки на работы, выполненные руководителями и исследователями профильных научных школ, другими авторами по тематике исследований, электронные ресурсы, а также ссылки на собственные работы студента (если таковые есть).

В Приложения следует включать вспомогательные материалы, необходимые для обоснования полноты решений и раскрывающие результаты выполненных исследований и расче-TOB:

- различные таблицы, графические материалы, промежуточные расчеты;
- выдержки из действующих методик;
- инструкции, описания используемых алгоритмов и программ;
- контрольные примеры;
- копии документов, собранных в процессе исследований;
- данные, включая экспертные оценки и т. п.

В приложении могут быть приведены технические документы по использованию полученного решения в компании/предприятии (акт об использовании результатов, полученных в процессе выполнения КР, руководство пользователя, инструкция по эксплуатации, методика расчета, регламент работы специалиста и т. д.)

### 3. ТРЕБОВАНИЯ К ОФОРМЛЕНИЮ КУРСОВОЙ РАБОТЫ

#### Общие требования

Текстовая часть КР оформляется печатным способом с использованием современных текстовых редакторов. Размеры полей: левое и нижнее  $-25$  мм, верхнее  $-20$  мм, правое  $-10$ мм. Шрифт Times New Roman с размером 14 пт, междустрочный интервал 1,5. Цвет шрифта черный. Абзацный отступ одинаковый по всему тексту, равный 1,25 см; выравнивание - по ширине. Замена буквы «ё» на букву «е» не допускается. Текст выполняется на одной стороне листа в рамке (Приложение Г).

Общий объем курсовой работы без приложений должен составлять 25-30 страниц.

Заголовки структурных элементов («СОДЕРЖАНИЕ», «ВВЕДЕНИЕ», «ЗАКЛЮЧЕ-НИЕ», «СПИСОК ИСПОЛЬЗОВАННЫХ ИСТОЧНИКОВ», «ПРИЛОЖЕНИЕ») следует располагать в середине строки без точки в конце, прописными буквами, полужирным шрифтом. Каждый структурный элемент и каждый раздел основной части начинают с новой страницы.

Основную часть КР следует делить на разделы, подразделы и пункты. Пункты при необходимости могут делиться на подпункты. Разделы и подразделы должны иметь заголовки. Пункты и подпункты, как правило, заголовков не имеют. Заголовки разделов и подразделов следует начинать с абзацного отступа и размещать после порядкового номера, набирать с прописной буквы, полужирным шрифтом, без точки в конце. Пункты и подпункты могут иметь только порядковый номер без заголовка, начинающийся с абзацного отступа. Если заголовок включает несколько предложений, их разделяют точками. Переносы слов в заголовках не допускаются.

Каждый пункт раздела набирают с нового абзаца. Расстояние от заголовка раздела до заголовка подраздела равно 8 мм и соответствует двойному междустрочному интервалу. Расстояние между заголовком и текстом равно 15 мм, то есть составляет одну пустую строку при полуторном межстрочном интервале. Расстояние от верхней или нижней строки текста до верхней или нижней рамки должно быть не менее 10 мм.

Нумерацию страниц КР следует выполнять арабскими цифрами, соблюдая сквозную нумерацию по всему тексту, включая приложения. Номер страницы проставляется в штампе основной надписи. Титульный лист включают в общую нумерацию страниц отчета. Номер страницы на титульном листе не проставляют.

Внутри пунктов или подпунктов могут быть приведены перечисления. Перед каждым элементом перечисления следует ставить тире. При необходимости ссылки в тексте на один из элементов перечисления вместо тире ставят строчные буквы русского алфавита со скобкой, начиная с буквы «а» (за исключением букв ѐ, з, й, о, ч, ъ, ы, ь). Простые перечисления отделяются запятой, сложные – точкой с запятой. При наличии конкретного числа перечислений допускается перед каждым элементом перечисления ставить арабские цифры, после которых ставится скобка. Перечисления приводятся с абзацного отступа в столбик.

#### **Составление и изложение текста курсовой работы**

Текст КР должен быть написан с соблюдением правил русского языка и не допускать различных толкований. Все предложения следует писать с соблюдением правил единства терминологии.

В пояснительной записке недопустимо применять сокращения слов, кроме сокращений, установленных правилами русского языка и государственными стандартами. Допускаются сокращения названий организаций с их предварительной полной расшифровкой по тексту, а также принятых в государственных стандартах технических терминов, например: КПД, ЭДС, и другие. Слова и выражения: то есть, тому подобное, другие, прочие, – приводятся в сокращении (т. е.; т. п.; др.; пр.), если они указаны в конце предложения.

Допускаются сокращения часто употребляемых названий нормативно-технических документов или некоторых технических терминов. Для этого необходимо при первом упоминании данного документа или термина указать его полное название, а в круглых скобках дать аббревиатуру. Например, «… интегральная микросхема (ИМС) …».

Единицы физических величин должны быть указаны только в системе СИ в соответствии с [9]. При использовании по тексту ПЗ обозначений физических величин без числовых значений сокращения не допускаются. Так, вместо «кВт» необходимо писать «киловатт». Нельзя применять математические и другие символы без числовых значений, например: ≤ (меньше или равно), % (процент), ºС (градус Цельсия) и т. д.

Числовые значения с указанной размерностью физической величины следует набирать цифрами, а без размерности до десяти – словами, больше десяти – цифрами. Например, «используются три микросхемы», «произведена отладка 12 подпрограмм». Крупные числовые значения рекомендуется указывать в сокращенной буквенно-цифровой форме. Например, 15 млн (15 миллионов), 23 тыс. (23 тысячи). Между последней цифрой числа и обозначением единицы оставляют пробел. Например, 100 кВт, 20 %.

Если в тексте документа приводят диапазон числовых значений физической величины, выраженных в одной и той же единице физической величины, то обозначение единицы физической величины указывается после последнего числового значения диапазона.

Недопустимо отделять единицу физической величины от числового значения (переносить их на разные строки или страницы), кроме единиц физических величин, помещаемых в таблицах.

При указании значений величин с предельными отклонениями необходимо числовое значение и его отклонения заключить в круглые скобки, а размерность вынести за скобки, либо размерность указывают после каждого цифрового обозначения, например:  $(220 \pm 10)$  В, либо 220 В ± 10 В.

При использовании литературных источников в тексте пояснительной записки должны быть указаны соответствующие ссылки, заключенные в квадратные скобки.

#### **Формулы**

В КР при написании формул используются установленные нормативно-технической документацией математические символы и обозначения различных величин. Математические, физические, химические формулы и уравнения рекомендуется выполнять в редакторе формул. Размеры знаков, букв, символов и обозначений должны быть того же размера, что и основной текст. Надстрочные и подстрочные индексы, показатели степени и тому подобное могут быть меньших размеров, но не менее 2 мм по высоте [10]. При их обозначении буквы латинского алфавита необходимо набирать курсивом, а буквы греческого и русского алфавита – прямым шрифтом.

Формулы и уравнения следует выделять из текста в отдельную строку. Выше и ниже каждой формулы должно быть оставлено не менее одной свободной строки. Расшифровку символов, входящих в формулу, приводят непосредственно под формулой. После формулы перед пояснениями ставится запятая. Если пояснения отсутствуют, то в конце формулы ставится точка. Пояснения к каждому символу даются в той последовательности, в которой они набраны в формуле. Первая строка пояснений начинается без отступа, со слова «где» без двоеточия после него. Значение каждого символа и числового коэффициента необходимо приводить с новой строки.

Нумерация формул осуществляется арабскими цифрами в пределах раздела пояснительной записки. Номер формулы включает номер раздела и порядковый номер формулы, которые разделены точкой. Номер формулы набирают в круглых скобках и располагают в крайнем правом положении, соответствующем уровню формулы. Ссылки в тексте на порядковые номера формул дают в скобках. Например, «... в формуле (1.1) …» [3]. Размерность величины, получаемой в результате решения по данной формуле, набирается в тексте после упоминания этой величины перед формулой.

**Пример.** Плотность каждого образца  $\rho$ , кг/м<sup>3</sup>, определяется по формуле

$$
\rho = \frac{m}{V},\tag{1.1}
$$

где *m* – масса образца, кг;

 $V -$ объем образца, м<sup>3</sup>.

Переносов в уравнениях следует избегать. Если уравнение не умещается в одну строку, то оно должно быть перенесено на следующую строку после указания математического знака (=, + и др.), причем знак в начале следующей строки повторяют. При переносе формулы на знаке умножения применяют знак « ».

#### **Пример.**

$$
F(k_1^*, k_2^*, \dots, k_m^*, \chi_0^*, \chi_1^*, \chi_2^*, \dots, \chi_n^*) = \sum_{p=1}^{a-1} \frac{\omega_{p+1} - \omega_{p-1}}{t_{p+1} - t_{p-1}} - (k_m^* \cdot Y_p^m + k_{m-1}^* \cdot Y_p^{m-1} + \dots + k_2^* \cdot Y_p^2 + k_1^* \cdot Y_p + k_0) +
$$
  
+ 
$$
(\chi_n^* \cdot \omega_p^* + \chi_{n-1}^* \cdot \omega_p^{n-1} + \dots + \chi_2^* \cdot \omega_p^2 + \chi_1^* \cdot \omega_p + \chi_0^*)^2.
$$
 (1.2)

#### **Иллюстрации**

Для пояснения излагаемого текста и лучшей наглядности в курсовой работе помещаются иллюстрации, выполненные в соответствии с требованиями стандартов [1, 3].

Иллюстрации (рисунки, графики, схемы, диаграммы и др.) располагают после соответствующей ссылки в тексте. До и после иллюстрации в тексте должна быть оставлена пустая строка. При ссылке необходимо писать слово «рисунок» и его номер, например, «…в соответствии с рисунком 2 …». Иллюстрации нумеруются арабскими цифрами сквозной нумерацией. Допускается нумеровать иллюстрации в пределах раздела. В этом случае номер иллюстрации состоит из номера раздела и порядкового номера иллюстрации, разделенных точкой. Например, рисунок 2.1.

Иллюстрации при необходимости могут иметь пояснительные данные (подрисуночный текст). Слово «Рисунок», его номер и через тире наименование помещают после пояснительных данных и располагают в центре под рисунком без точки в конце. Если наименование рисунка состоит из нескольких строк, то его следует записывать через один междустрочный интервал. Наименование рисунка приводят с прописной буквы. Перенос слов в наименовании графического материала не допускается.

#### **Пример.** Рисунок 1 – Оформление таблицы

Если в тексте документа имеется иллюстрация, на которой изображены составные части изделия, то на этой иллюстрации должны быть указаны номера позиций этих составных частей в пределах данной иллюстрации, которые располагают в возрастающем порядке, за исключением повторяющихся позиций, а для электро- и радиоэлементов – позиционные обозначения, установленные в схемах данного изделия. Исключение составляют электро- и радиоэлементы, являющиеся органами регулировки или настройки, для которых (кроме номера позиции) дополнительно указывают в подрисуночном тексте назначение каждой регулировки и настройки, позиционное обозначение и надписи на соответствующей планке или панели. Допускается, при необходимости, номер, присвоенный составной части изделия на иллюстрации, сохранять в пределах документа.

Схемы должны быть выполнены с использованием условных графических и буквенных обозначений, установленных соответствующими стандартами.

Иллюстрации от предшествующего текста отделяются пустой строкой при полуторном межстрочном интервале.

#### **Таблицы**

Цифровой материал КР оформляют в виде таблиц для наглядности и удобства сравнения показателей. Таблицу располагают непосредственно после соответствующей ссылки в тексте, которая выполняется в сокращенном виде. Например, «…параметры нагрева материалов приведены в табл. 1».

Таблицы, за исключением таблиц приложений, следует нумеровать арабскими цифрами сквозной нумерацией или в пределах раздела. В этом случае номер таблицы состоит из номера раздела и порядкового номера таблицы, разделенных точкой. Например, Таблица 2.3.

Наименование таблицы должно отражать ее содержание, быть точным, кратким. Наименование следует помещать над таблицей слева, без абзацного отступа в одну строку с ее номером через тире [1, 3]. Если наименование таблицы занимает две строки и более, то его следует набирать через один междустрочный интервал. Таблица отделяется от предшествующего текста дополнительным пробелом, равным полуторному интервалу. Структурные элементы таблицы представлены на рисунке 1.

Таблицу с большим количеством строк допускается переносить на другую страницу. При переносе части таблицы на другую страницу слово «Таблица», ее номер и наименование указывают один раз слева над первой частью таблицы, а над другими частями также слева пишут слова «Продолжение таблицы» и указывают номер таблицы. Вместо заголовков при переносе таблицы указывают порядковые номера столбцов. Если таблица переносится на следующую страницу и продолжения ее не будет, то пишется «Окончание таблицы».

Таблицы слева, справа, сверху и снизу ограничивают линиями. Если в конце страницы таблица прерывается и ее продолжение будет на следующей странице, в первой части таблицы нижнюю горизонтальную линию, ограничивающую таблицу, не проводят.

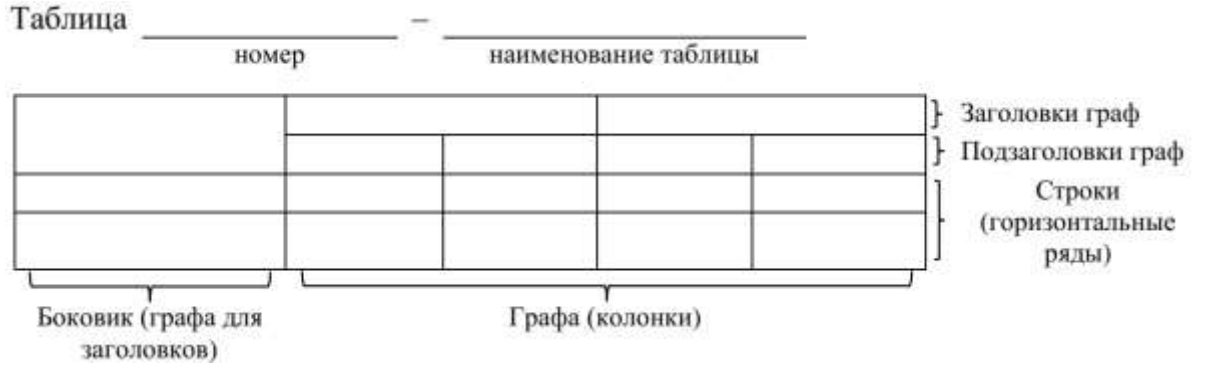

Рисунок 1 – Структурные элементы таблицы

Горизонтальные и вертикальные линии, разграничивающие строки таблицы, допускается не проводить, если их отсутствие не затрудняет пользование таблицей. В таблице допускается применять размер шрифта меньше, чем в тексте КР (12 пт) [3]. Заголовки граф и строк таблицы следует набирать с прописной буквы, а подзаголовки граф – со строчной буквы, если они составляют одно предложение с заголовком, или с прописной буквы, если они имеют самостоятельное значение. В конце заголовков и подзаголовков таблиц точки не ставятся. Заголовки следует формулировать кратко в именительном падеже, единственном числе и без сокращений. Заголовки граф выравнивают по центру, а заголовки строк – по левому краю.

Если в большинстве граф таблицы приведены показатели, выраженные в одних и тех же единицах физических величин (например, в миллиметрах, вольтах), но имеются графы с показателями, выраженными в других единицах физических величин, то над таблицей следует писать наименование преобладающего показателя и обозначение его физической величины, например, «Размеры в миллиметрах», «Напряжение в вольтах», а в подзаголовках остальных граф приводить наименование показателей и (или) обозначения других единиц физических величин. Пример оформления таблицы приведен на рисунке 2.

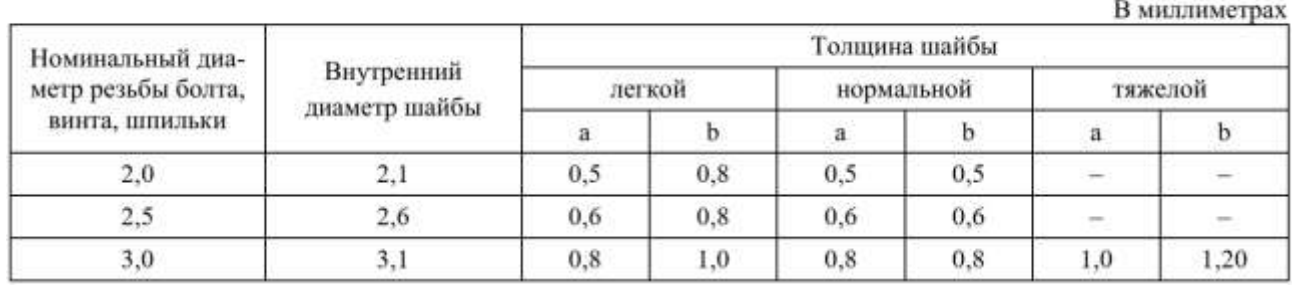

Таблица 1.1 - Размеры шайбы в зависимости от номинального диаметра резьбы

Рисунок 2 – Пример оформления таблицы

Таблица отделяется от последующего текста дополнительным пробелом, равным полуторному интервалу.

Примечания и сноски к таблицам помещают непосредственно под таблицей. После слова «Примечание» ставится точка и на той же строке с прописной буквы набирают текст примечания. Сноски к словам или цифрам в таблице обозначают «звездочками». Под таблицей после значка «звездочка» на той же строке с прописной буквы дают расшифровку параметра (величины).

#### **Оформление списка использованных источников**

После основной части курсовой работы необходимо приводить список использованных источников, который должен содержать библиографическое описание, выполненное в соответствии с [4]. Ссылки на литературный источник заключаются в квадратные скобки.

**Пример.** Методика расчета приведена в работах [23, 28].

Библиографическое описание должно включать: сведения об авторах, заглавие, сведения о виде, назначении книги, место издания, издательство, год издания, количество страниц (не обязательно). В зависимости от вида издания и количества авторов число и порядок расположения отдельных элементов библиографического описания должно выполняться в соответствии с требованиями ГОСТ.

При наличии в книге одного-трех авторов библиографическое описание начинается с фамилии и инициалов автора. Далее пишется заглавие. За косой чертой «/» после заглавия приводятся инициалы и фамилии всех авторов как сведения об ответственности.

Если у издания четыре и более авторов, то библиографическое описание начинается с заглавия. За косой чертой указываются инициалы и фамилия одного автора, а далее следует [и др.].

Библиографическое описание статьи из журнала производится в следующей последовательности. Автор. Заглавие статьи / Сведения об авторах статьи // Название журнала. – Год выпуска. – Номер выпуска. – Номера страниц.

Библиографическое описание нормативно-технических документов (ГОСТ, ОСТ, ТУ, СНиП и др.) включает: индекс документа; цифровое или буквенное обозначение; год утверждения; заглавие; место издания; издательство; год издания.

В пояснительной записке размер шрифта библиографического описания должен составлять 12 пт.

#### **Примеры.**

1) Книга с одним автором

Бычкова, С. М. Планирование в аудите / С. М. Бычкова, А. В. Газорян. – М. : Финансы и статистика, 2001. – 263 с.

2) Книга с двумя или тремя авторами

Краснова, Л. П. Бухгалтерский учет : учебник для вузов / Л. П. Краснова, Н. Т. Шалашова, Н. М. Ярцева. – М. : Юристъ, 2001. – 550 с.

3) Книга с четырьмя и более авторами

Лесоводство : учеб. пособие к курсовому проектированию / З. В. Ерохина [и др.]. – Красноярск : Изд-во СибГТУ, 2000. – 175 с.

4) Государственный стандарт

ГОСТ Р 50254-92. Короткие замыкания в электроустановках. Методы расчета электродинамического и термического действия тока короткого замыкания. – М. : Изд-во стандартов, 1993.

5) Статья из сборника

Думова, И. И. Инвестиции в человеческий капитал / И. И. Думова, М. В. Колесникова // Современные аспекты регионального развития : сб. статей. – Иркутск : Инновации в науке, 2001. – С. 47-49.

### **4. ПОРЯДОК ВЫПОЛНЕНИЯ КУРСОВОЙ РАБОТЫ**

Примерная тематика курсовых работ приведена в рабочих программах учебных дисциплин (модулей). Конкретные темы КР разрабатываются и ежегодно обновляются профессорско-преподавательским составом кафедр и предлагаются студентам на выбор. Студент имеет право выбрать одну из заявленных кафедрой тем, или тема курсовой работы может быть предложена студентом при условии обоснования им ее целесообразности.

Темы курсовых работ, требования к ним и рекомендации по их выполнению доводятся до сведения студентов в начале соответствующего семестра. Назначение руководителей курсовой работы осуществляется из числа преподавателей соответствующей кафедры: профессоров, доцентов, старших преподавателей.

Руководитель проверяет курсовую работу и составляет о ней письменный отзыв, и при условии положительной оценки допускает курсовую работу к защите. Курсовая работа обязательном порядке проверяется руководителем КР в системе «Антиплагиат». В случае выявления более 15% неправомерных заимствований в объеме курсовой работы, руководитель возвращает КР на доработку.

### **5. ЗАЩИТА КУРСОВОЙ РАБОТЫ**

Завершающим этапом выполнения студентом курсовой работы является ее защита. Время защиты курсовой работы определяется расписанием учебных занятий, утвержденным заместителем директора.

Защита КР включает в себя доклад и презентацию. На доклад отводится до 5 минут (скорость речи должна быть приблизительно 70–120 слов в минуту, соответственно, доклад может составлять 350-600 слов, см. в меню Word «файл, свойства, статистика»).

Доклад может быть оформлен письменно для подготовки к выступлению и согласования с руководителем. Во время доклада пользоваться текстом доклада нежелательно, все фактологические вехи доклада должны быть сжато и наглядно отражены в презентации, которая поможет в процессе выступления.

Примерная структура доклада:

- формулировка темы КР;
- цель и задачи КР, ее актуальность и исходные данные для работы;
- краткий анализ существующих методов решения данной проблемы с указанием их преимуществ и недостатков, а также с учетом отечественного и зарубежного опыта; обоснование выбранного пути решений этой проблемы;
- краткое описание решения поставленных задач (эта часть должна быть освещена так, чтобы подчеркнуть самостоятельное творчество исполнителя, суть выполненной работы, новизну предлагаемых решений);
- заключение и выводы о достигнутых результатах в части решения поставленных задач, перспективы развития и использования полученных результатов (результаты должны соответствовать целям и задачам КР).

Презентация является частью графического материала, необходимого для защиты выпускной квалификационной работы. Выполняется в редакторе для создания презентаций. Рекомендуемое количество слайдов в презентации составляет от 10 до 12. Фон слайда должен быть белым, шрифт – темным. Номера слайдов указываются в правом нижнем углу. Таблицы и рисунки должны иметь наименование, формулы – сквозную нумерацию в рамках презентации.

### **СПИСОК ИСПОЛЬЗОВАННЫХ ИСТОЧНИКОВ**

- 19. ГОСТ Р 2.105-2019. ЕСКД Общие требования к текстовым документам.
- 20. ГОСТ Р 21.1101-2013. СПДС. Основные требования к проектной и рабочей документации.
- 21. ГОСТ 7.32-2017. Система стандартов по информации, библиотечному и издательскому делу. Отчет о научно-исследовательской работе. Структура и правила оформления.
- 22. ГОСТ 7.1-2003. Библиографическая запись. Библиографическое описание. Общие требования и правила составления.
- 23. ГОСТ 7.80-2000. Библиографическая запись. Заголовок. Общие требования и правила составления.
- 24. ГОСТ 7.82-2001. Библиографическая запись. Библиографическое описание электронных ресурсов. Общие требования и правила составления.
- 25. П СМК-02.12-2017. Положение о государственной итоговой (итоговой государственной) аттестации. Выпуск 2. – Волжский: Филиал МЭИ в г. Волжском, 2017.
- 26. ГОСТ 2.301-68. ЕСКД. Форматы.
- 27. ГОСТ 8.417-2002. ГСИ. Единицы величин.
- 28. ГОСТ 7.89-2005. Оригиналы текстовые авторские и издательские.
- 29. ГОСТ 2.302-68. ЕСКД. Масштабы.
- 30. ГОСТ 2.104-2006. ЕСКД. Основные надписи.
- 31. ГОСТ 2.303-68. ЕСКД. Линии.
- 32. ГОСТ 2.304-81. ЕСКД. Шрифты чертежные.
- 33. ГОСТ 2.307-011. Нанесение размеров и предельных отклонений.
- 34. ГОСТ 2.308-2011. ЕСКД. Указания допусков формы и расположения поверхностей.
- 35. ГОСТ 2.316-2008. Правила нанесения надписей, технических требований и таблиц на графических документах.
- 36. ГОСТ 2.701-2008. ЕСКД. Схемы. Виды и типы. Общие требования к выполнению.

### ПРИЛОЖЕНИЕ А

#### Пример оформления титульного листа КР

#### МИНИСТЕРСТВО НАУКИ И ВЫСШЕГО ОБРАЗОВАНИЯ РОССИЙСКОЙ ФЕДЕРАЦИИ ФИЛИАЛ ФЕДЕРАЛЬНОГО ГОСУДАРСТВЕННОГО БЮДЖЕТНОГО ОБРАЗОВАТЕЛЬНОГО УЧРЕЖДЕНИЯ ВЫСШЕГО ОБРАЗОВАНИЯ «НАЦИОНАЛЬНЫЙ ИССЛЕДОВАТЕЛЬСКИЙ УНИВЕРСИТЕТ «МЭИ» В Г. ВОЛЖСКОМ

Кафедра Фундаментальных дисциплин

# **ПОЯСНИТЕЛЬНАЯ ЗАПИСКА** к курсовой работе

по дисциплине «ЭВМ и периферийные устройства»

на тему: «Разработка программного комплекса по созданию и обработке файлов, используемых для хранения информации»

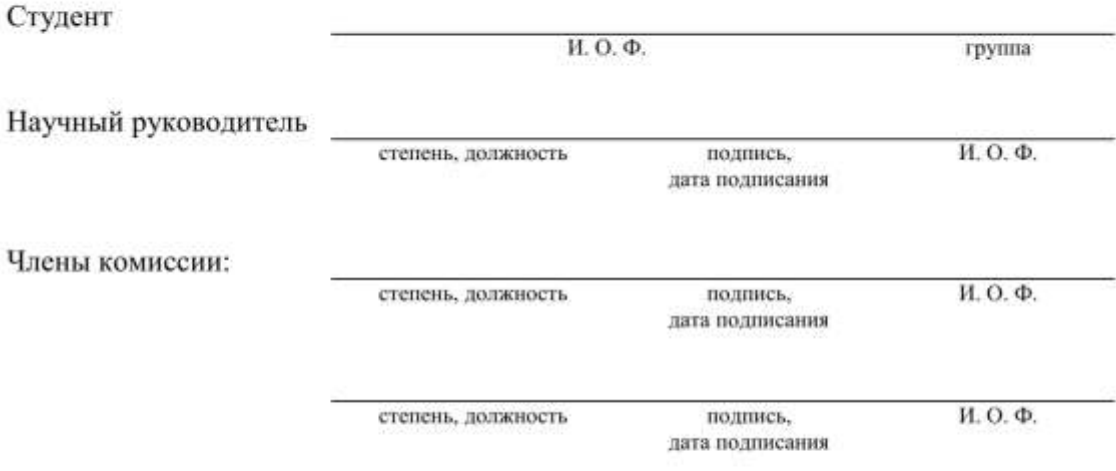

Волжский 2022

### ПРИЛОЖЕНИЕ Б

#### Пример оформления задания на курсовую работу

МИНИСТЕРСТВО НАУКИ И ВЫСШЕГО ОБРАЗОВАНИЯ РОССИЙСКОЙ ФЕДЕРАЦИИ ФИЛИАЛ ФЕДЕРАЛЬНОГО ГОСУДАРСТВЕННОГО БЮДЖЕТНОГО ОБРАЗОВАТЕЛЬНОГО УЧРЕЖДЕНИЯ ВЫСШЕГО ОБРАЗОВАНИЯ «НАЦИОНАЛЬНЫЙ ИССЛЕДОВАТЕЛЬСКИЙ УНИВЕРСИТЕТ «МЭИ» В Г. ВОЛЖСКОМ

Кафедра Фундаментальных дисциплин Направление: 09.03.01 Информатика и вычислительная техника Дисциплина: ЭВМ и периферийные устройства

> УТВЕРЖДАЮ: Зав. кафедрой Фундаментальных дисциплин

> > / Н.Г. Ходырева/ подпись

 $2022 r.$  $\alpha$  $\mathcal{V}$ 

# ЗАДАНИЕ

#### на курсовую работу

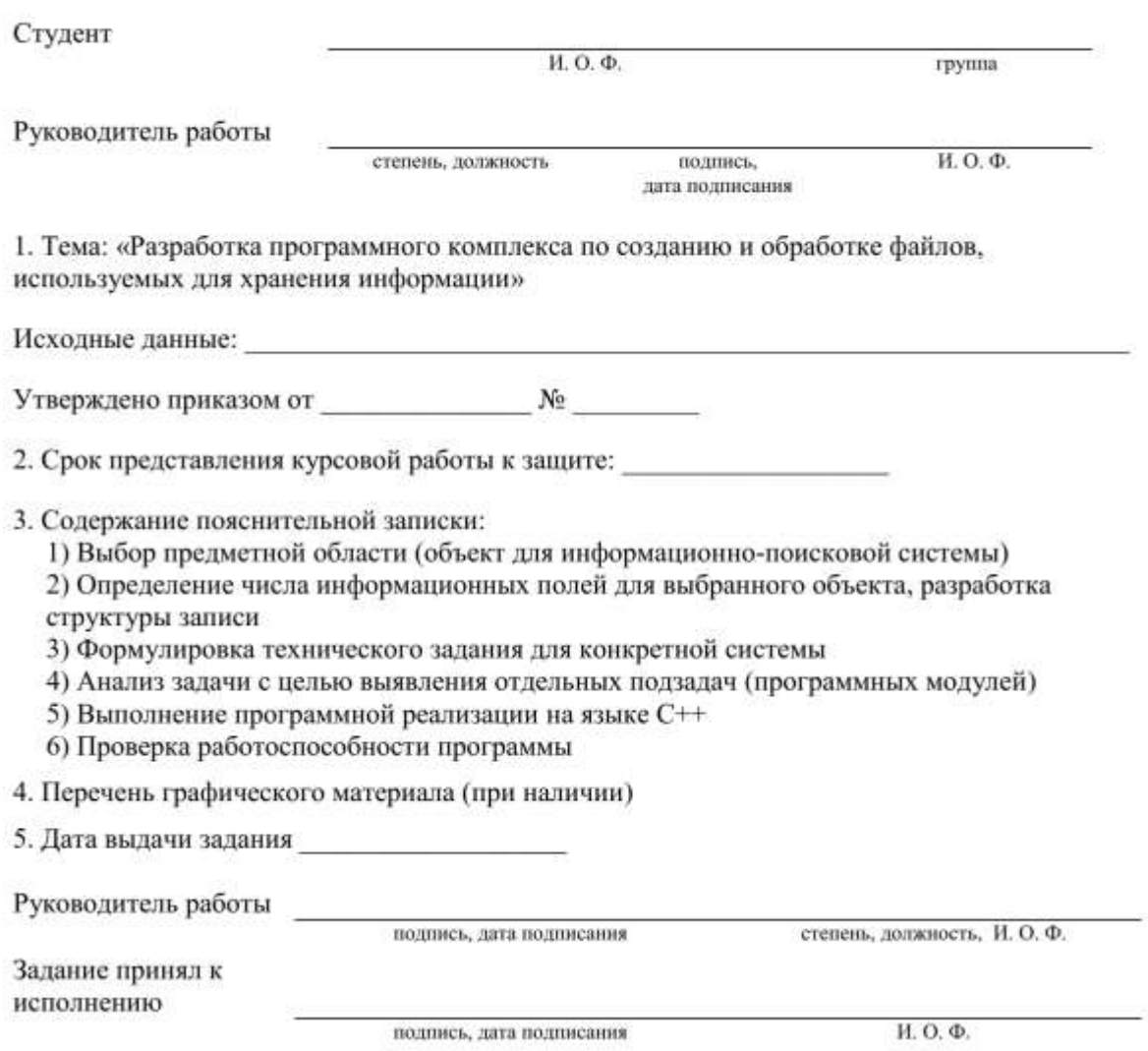

# ПРИЛОЖЕНИЕ В

# Пример оформления содержания

# СОДЕРЖАНИЕ

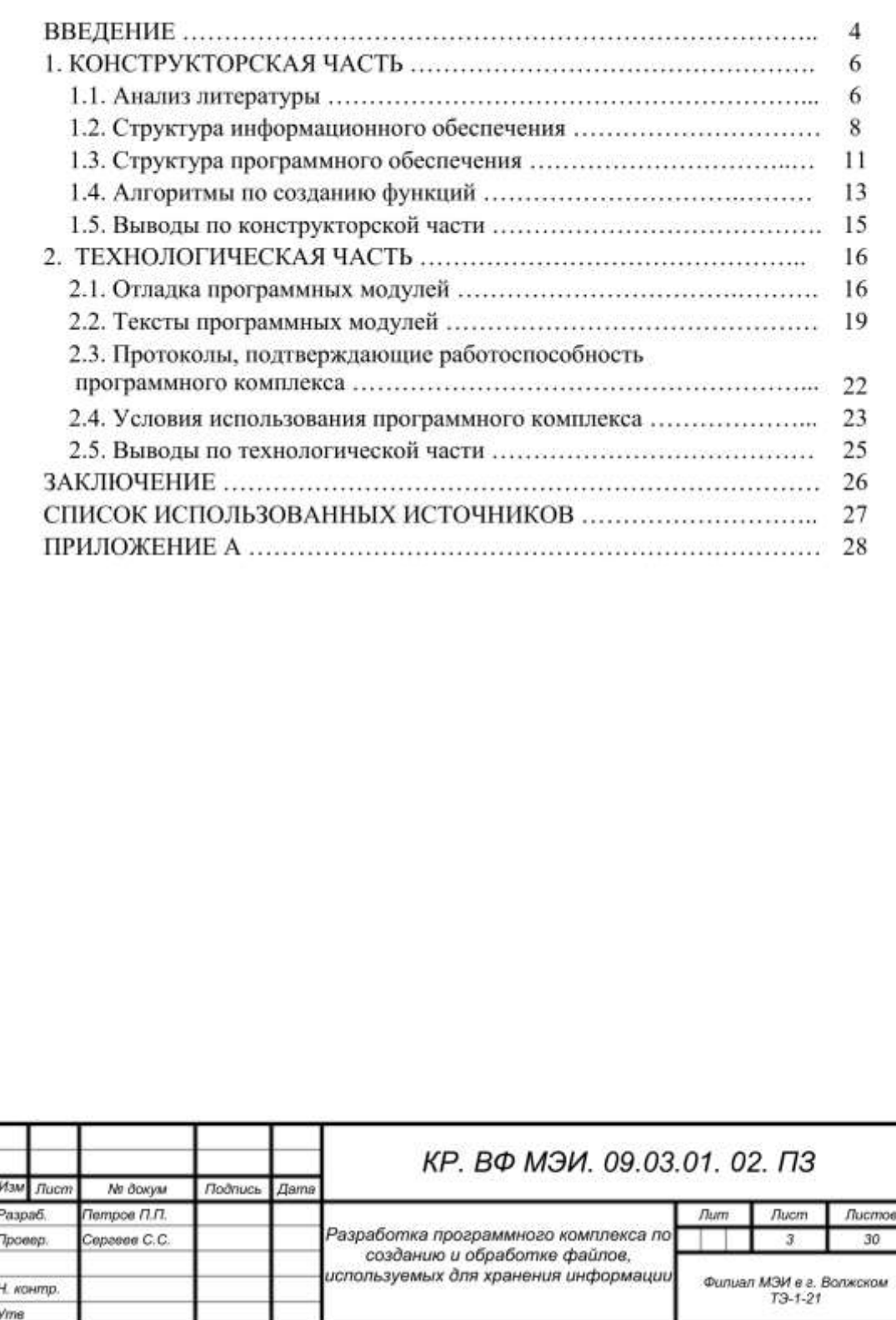

# **ПРИЛОЖЕНИЕ Г**

# **Образец листа A4 с рамкой и малым штампом ГОСТ 2.301-68**

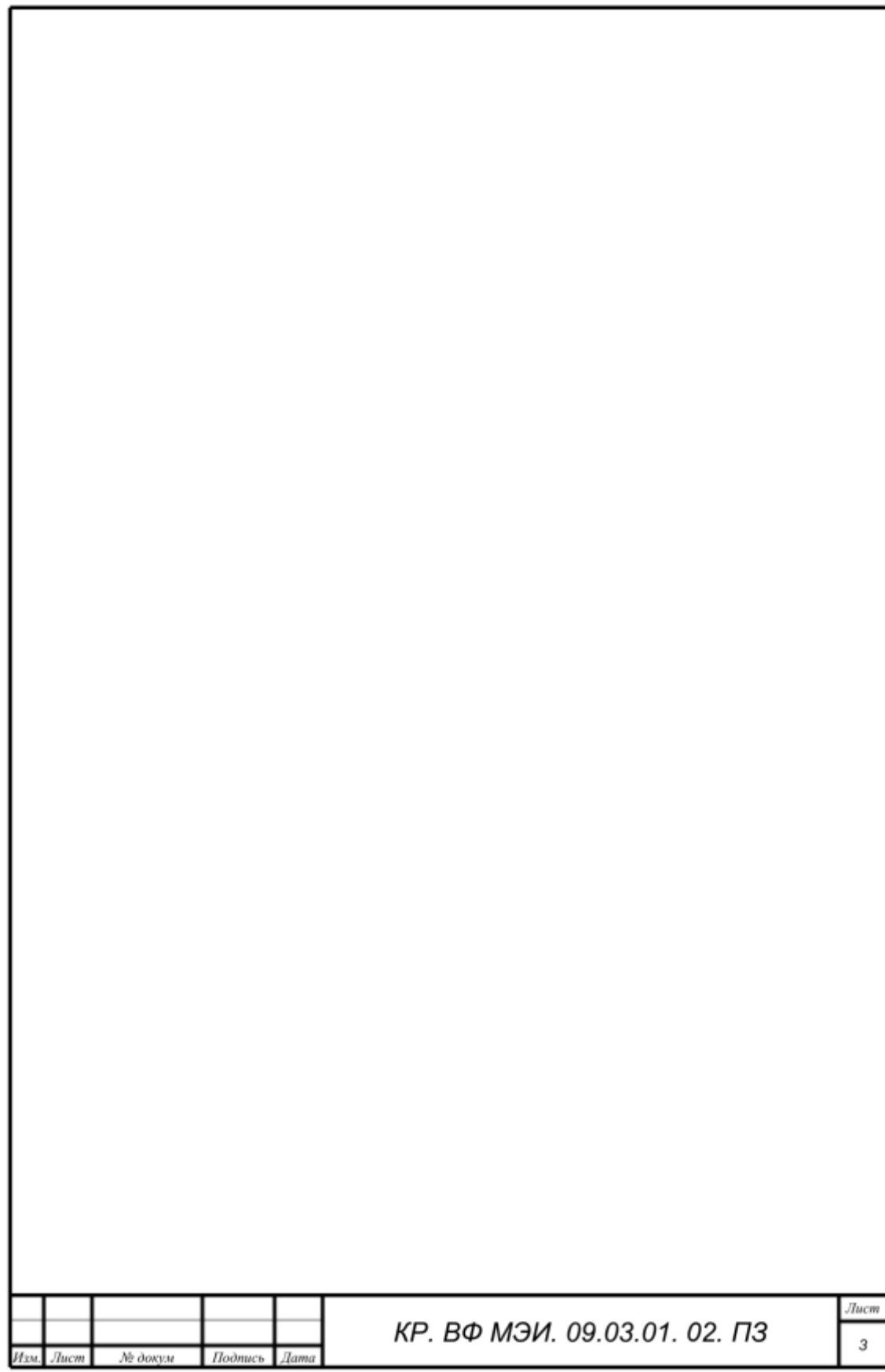

МИНИСТЕРСТВО НАУКИ И ВЫСШЕГО ОБРАЗОВАНИЯ РОССИЙСКОЙ ФЕДЕРАЦИИ

Филиал федерального государственного бюджетного образовательного учреждения высшего образования «Национальный исследовательский университет «МЭИ» в г. Волжском

# **МЕТОДИЧЕСКИЕ УКАЗАНИЯ ПО ВЫПОЛНЕНИЮ РАСЧЕТНО-ГРАФИЧЕСКОЙ РАБОТЫ**

Утверждено Учебно-методическим советом филиала «НИУ «МЭИ» в г. Волжском 30.08.22, протокол № 1

Волжский 2022

# **СОДЕРЖАНИЕ**

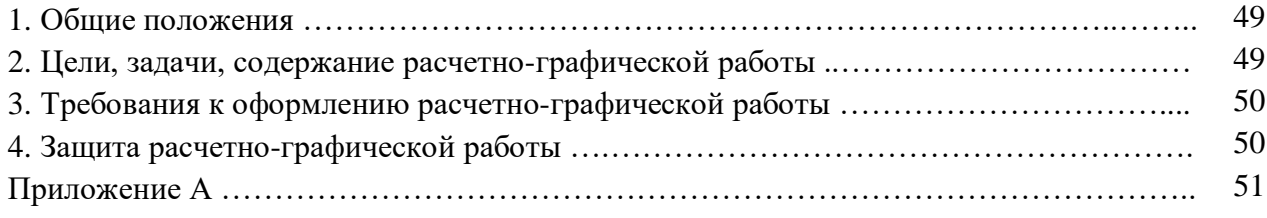

#### **1. ОБЩИЕ ПОЛОЖЕНИЯ**

Расчетно-графическая работа (РГР) является важным составляющим элементом учебного процесса, который способствует подготовке квалифицированных кадров. Количество РГР, дисциплины и семестр выполнения определяются Учебным планом по направлению подготовки. Объем и содержание РГР определяется преподавателем в рабочей программе дисциплины (далее – РПД) и зависит от целей обучения.

Защита РГР осуществляется во время учебных занятий, согласно расписанию, утвержденному заместителем директора филиала. Оценивание выполнения РГР осуществляется на основании балльно-рейтинговой системы оценки успеваемости обучающихся, представленной в РПД.

#### **2. ЦЕЛИ, ЗАДАЧИ, СОДЕРЖАНИЕ РГР**

**Цель РГР** – расширить знания, умения и навыки студентов, полученные ими в ходе теоретических, лабораторных занятий и занятий семинарского типа, привить им навыки системного подхода при самостоятельном изучении и анализе данных, а также научить подбирать, изучать и обобщать литературные источники.

РГР позволяет студентам проявить инициативу в выборе самого широкого круга дополнительной информации по намеченной теме (помимо конспектов лекций и основной литературы) в изучении тех разделов дисциплины, которые в ходе аудиторных занятий рассматривались в ограниченной степени. РГР приобщает студентов к элементам исследовательской работы и обогащает опытом и знаниями, необходимыми им при последующем выполнении ими выпускной квалификационной работы.

#### **Задачи РГР:**

- систематизация, закрепление и расширение полученных теоретических и практических знаний;
- развитие навыков самостоятельной работы и овладение методикой системного исследования при решении рассматриваемых проблемных вопросов;
- выявление степени подготовленности студентов для самостоятельной практической работы по направлению подготовки (специальности) в рыночных условиях.

РГР по дисциплине выдается каждому студенту индивидуально преподавателем, ведущим занятия лекционного и/или семинарского типа. Этот же преподаватель осуществляет руководство по выполнению РГР, оказывает помощь в виде консультаций и принимает РГР.

Перед выполнением РГР необходимо самостоятельно проработать соответствующие разделы рекомендуемой литературы, представленной в рабочей программе соответствующей дисциплины. РГР выполняются студентами после изучения соответствующих разделов теоретического курса в виде расчетно-пояснительной записки и защищаются в установленные учебным расписанием сроки.

Выполнение РГР складывается из следующих основных этапов:

- выбор тематики (направленности) работы;
- составление плана (схемы) работы;
- подбор литературных источников;
- подбор исходной информации, её анализ и обобщение;
- составление работы и оформление графического материала по разделам плана;
- предоставление работы преподавателю на предварительное согласование (проверку);
- доработка и оформление работы с учетом замечаний руководителя (при необходимости);
- предоставление итоговой работы преподавателю;
- защита (презентация) работы.

Выполнение РГР предусматривает:

- 1) использование теоретических знаний по соответствующей дисциплине учебного плана;
- 2) выполнение оценочных вычислений и вычислений с заданной степенью точности;
- 3) выполнение простых графических работ (построение графиков, выполнение эскизов и  $T.\Pi.$ ):
- 4) оформление выполненных заданий в соответствии с действующим ГОСТ.

### 3. ТРЕБОВАНИЯ К ОФОРМЛЕНИЮ РГР

РГР выполняются в виде расчетно-пояснительной записки на листах формата А4. Пример оформления титульного листа представлен в Приложении А. Схемы, эскизы и другие графические построения выполняются карандашом или с использованием графических редакторов, расчеты и решения могут быть написаны от руки или с помощью редактора формул. Для каждой задачи вначале указываются ее номер и номера варианта, предложенного преподавателем, далее следуют условие РГР, решение, расчетная схема и данные для расчета с условными обозначениями величин и указанием единиц их измерения.

Расчетные зависимости должны быть приведены в общем виде. Для общеизвестных зависимостей допускается не указывать литературный источник и не приводить расшифровку обозначения величин. Подстановка численных данных производится в соизмеримых единицах измерения, которые указываются только для результата вычислений. По решению преподавателя библиографический список в конце РГР можно не приводить.

Числовые значения величин и вычисления необходимо приводить с установленной степенью точности. Пояснение значений символов и числовых значений коэффициентов приводится непосредственно под формулой в той же последовательности, в какой они даны в формуле.

Отчет по РГР включает в себя:

- титульный лист;
- содержание РГР;
- основную часть, содержащую условия заданий и их решения с объяснениями, вычисления;
- графическую часть;
- выводы (при необходимости обобщения последовательно изложенной информации в законченном виде).

Графическая часть состоит из условия с заданными параметрами, расчетной таблицы, диаграмм и графиков. Параметры графика выбираются из соответствующего задания указанного преподавателем.

### 4. ЗАЩИТА РГР

Защита РГР происходит в виде собеседования с преподавателем, ведущим занятия лекционного и/или семинарского типа, по выполненной и полностью оформленной работе. В ходе собеседования студент должен ответить на контрольные вопросы, уметь объяснить постановку и метод решения заданий, смысл используемых величин и законов, правила вычисления приближенных значений рассчитываемых величин и их погрешностей.

Защита работы позволяет выявить знания студентов по избранной теме, их глубину и самостоятельность. Защита проходит в форме публичного выступления студентов группы, длительностью 5-7 минут, сопровождается иллюстративным материалом на цифровых или бумажных носителях.

### ПРИЛОЖЕНИЕ А

#### Пример оформления титульного листа

Министерство науки и высшего образования РФ

Филиал федерального государственного бюджетного образовательного учреждения высшего образования «Национальный исследовательский университет «МЭИ» в г. Волжском

Кафедра Фундаментальных дисциплин

### Расчетно-графическая работа

# МАТЕМАТИЧЕСКИЙ АНАЛИЗ

Вариант 1

Выполнил: студент (ка) гр. ТЭ-1-22 Иванов (а) И. И.

Преподаватель: доцент, к.т.н., доц. Петров П.П.

Волжский 2022